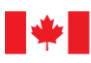

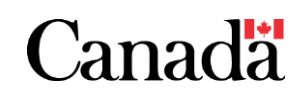

## **METHODOLOGIE DE QUANTIFICATION DES EMISSIONS DE GAZ A EFFET DE SERRE POUR LA CATEGORIE D'ACHAT DE MOBILIER DE BUREAU**

**SERVICES PUBLICS ET APPROVISIONNEMENT CANADA**

**Date: 12 février 2024**

Available in English under the title: Methodology for quantification of greenhouse gas emissions for the office furniture procurement category

© Sa Majesté le Roi du chef du Canada, représenté par la ministre des Services publics et de l'Approvisionnement du Canada, 2024

Publié par Services publics et Approvisionnement Canada (SPAC), 2024

Pour obtenir de plus amples renseignements, communiquez avec :

Équipe technique d'approvisionnement écologique et de technologies propres, Direction des politiques d'approvisionnement sociales et environnementales, Secteur de la politique stratégique, Programme des approvisionnements

tpsgc.paachatsecologiques-apgreenprocurement.pwgsc@tpsgc-pwgsc.gc.ca

Cat.: P4-118/2024F-PDF

ISBN: 978-0-660-71043-3

## **Résumé exécutif**

WSP Canada Inc. (WSP) a été retenu par Services publics et Approvisionnement Canada (SPAC) pour développer une méthodologie scientifique innovante pour mesurer les émissions de gaz à effet de serre (GES) du mobilier de bureau. Les travaux ont été réalisés dans le cadre du Projet d'approvisionnement à faibles émissions de carbone (PAFEC) de SPAC, financé par le Fonds pour un gouvernement vert et aligné sur la Stratégie pour un gouvernement vert qui a été élaborée pour atteindre l'objectif du gouvernement du Canada (GC) d'atteindre zéro émission nette d'ici 2050.

Le PPLC est une initiative de SPAC visant à mesurer et à réduire l'empreinte carbone (EC) des activités d'approvisionnement du gouvernement du Canada. La méthodologie de quantification de l'empreinte carbone des produits (ECP) pour l'approvisionnement en mobilier de bureau de SPAC (la méthodologie EC) a été conçue pour s'aligner sur les lignes directrices et les exigences de la norme ISO 14067 Empreinte carbone des produits ainsi qu'avec les règles des catégories de produits (RCP) élaborés par l'association des fabricants de meubles commerciaux et institutionnels (BIFMA). Une unité fonctionnelle spécifique à chaque sous-catégorie de produits a été sélectionnée comme base de calcul de la méthodologie EC. La méthodologie EC comprend deux chemins. Le premier est un chemin simplifié (Chemin A) pour les produits avec des déclarations environnementales de produits (DEC) préexistantes. Un deuxième chemin (Chemin B) a été développé pour calculer directement l'EC des produits sans DEC préexistantes en se basant sur des données d'entrée détaillées spécifiques aux produits fournis par les fournisseurs. Pour le chemin B, les données d'entrée suivantes sont requises pour chaque cycle de vie du mobilier de bureau : acquisition et prétraitement des matériaux, fabrication, distribution et utilisation du produit, et fin de vie du produit. Afin d'alléger le fardeau de la méthodologie EC pour les fournisseurs, les données d'entrée pour les processus non essentiels (c'est-à-dire les processus échappant au contrôle opérationnel des fabricants de produits) ont été rendues facultatives lorsque cela était possible. Les données de base pour les entrées de données facultatives sont alignées sur les recommandations pour les sources de données fournies dans les RCP sur le mobilier de bureau élaborées par la BIFMA.

L'outil ECP applique la méthodologie pour calculer le EC des produits de mobilier de bureau achetés.

Ce document est une version abrégée et traduite d'un rapport rédigé et soumis par WSP à SPAC en exécution d'un contrat pour le PAFEC.

## **Liste des acronymes**

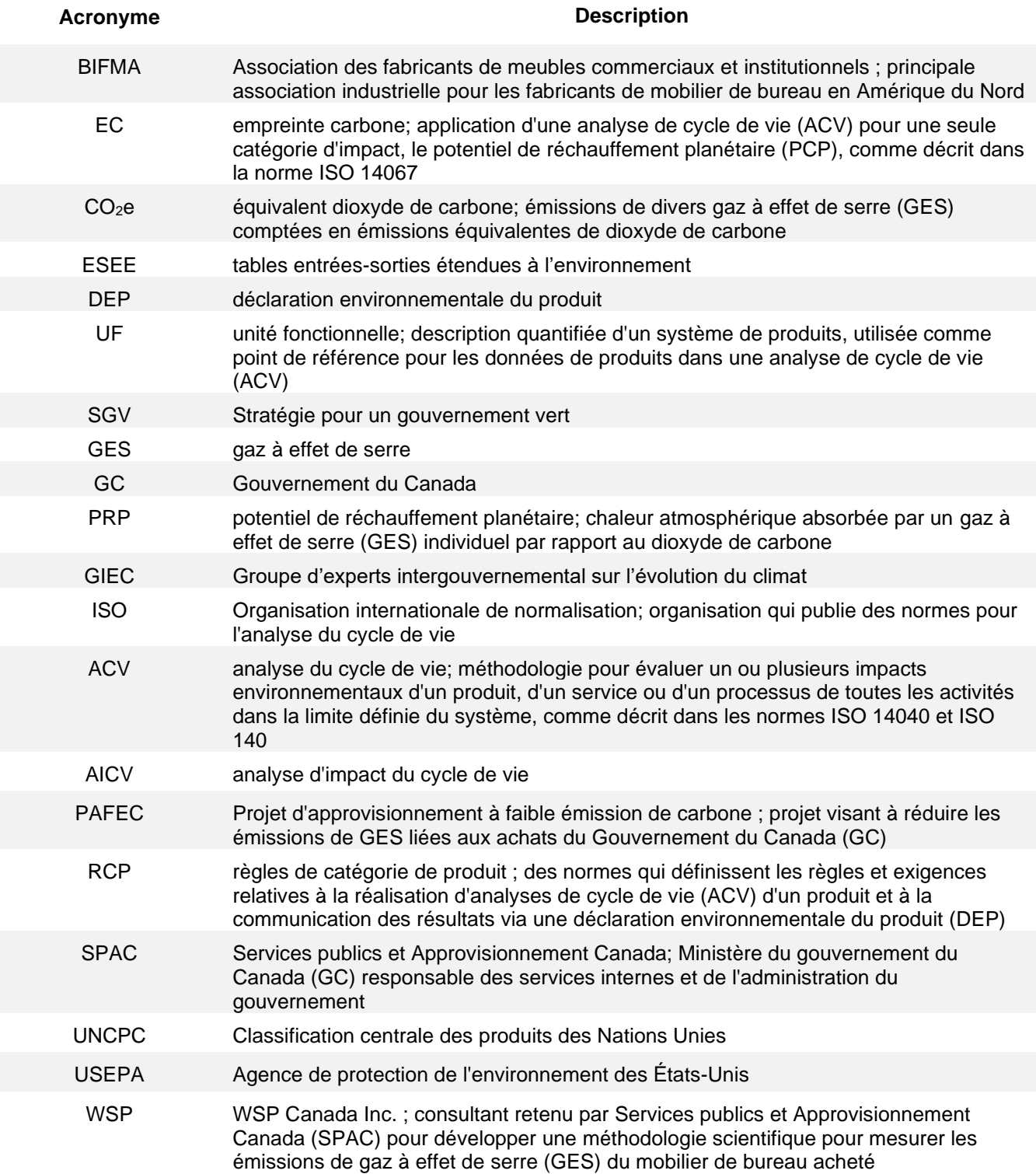

## **Glossaire des termes**

**TERME DÉFINITION**

#### *TERMES GÉNÉRAUX RELATIFS AUX GAZ À EFFET DE SERRE*

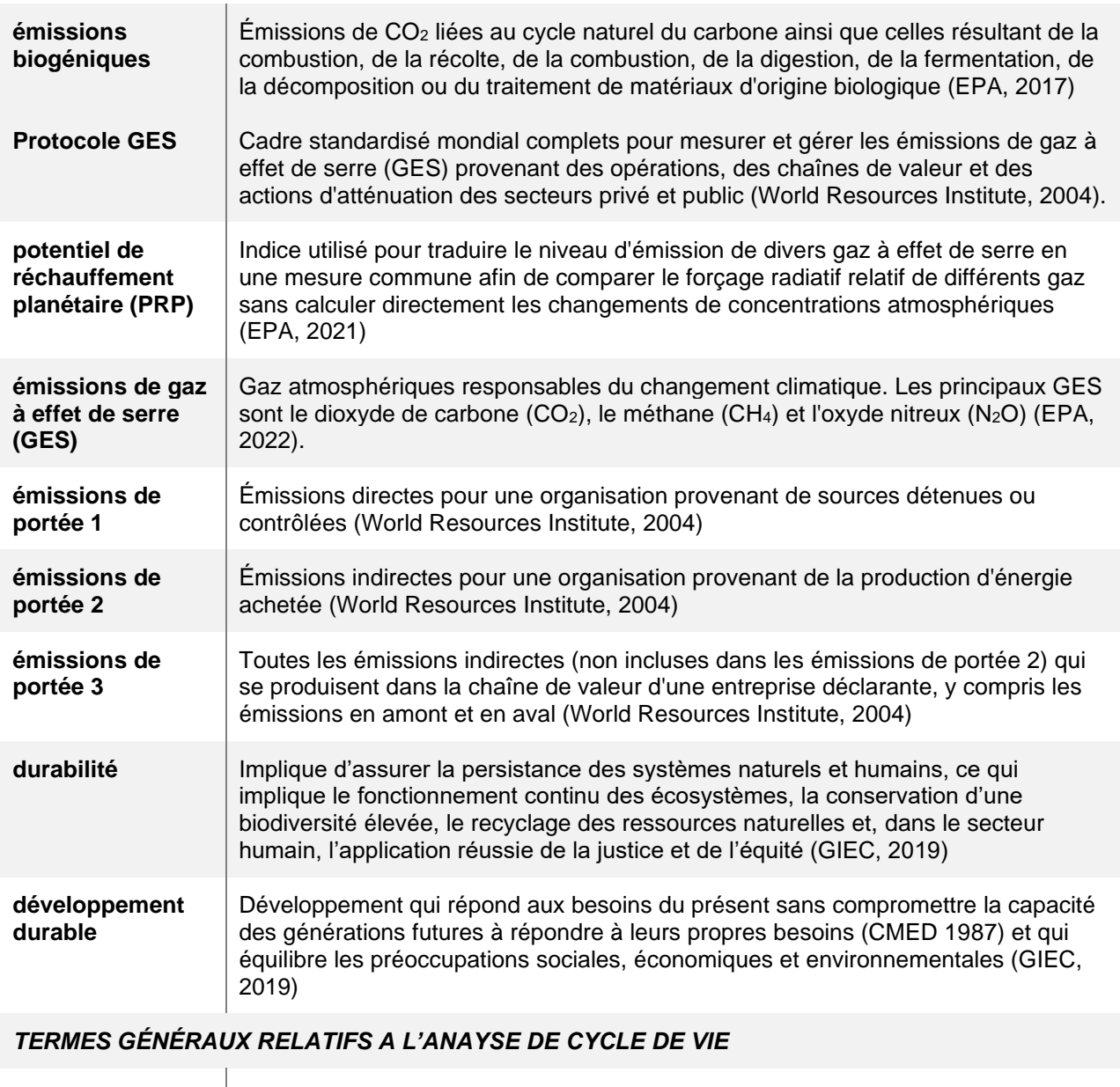

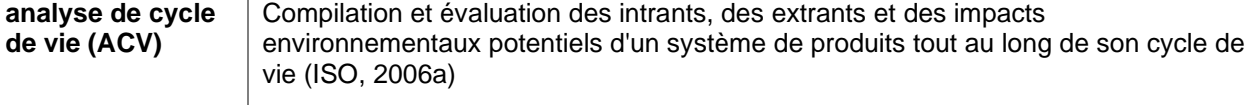

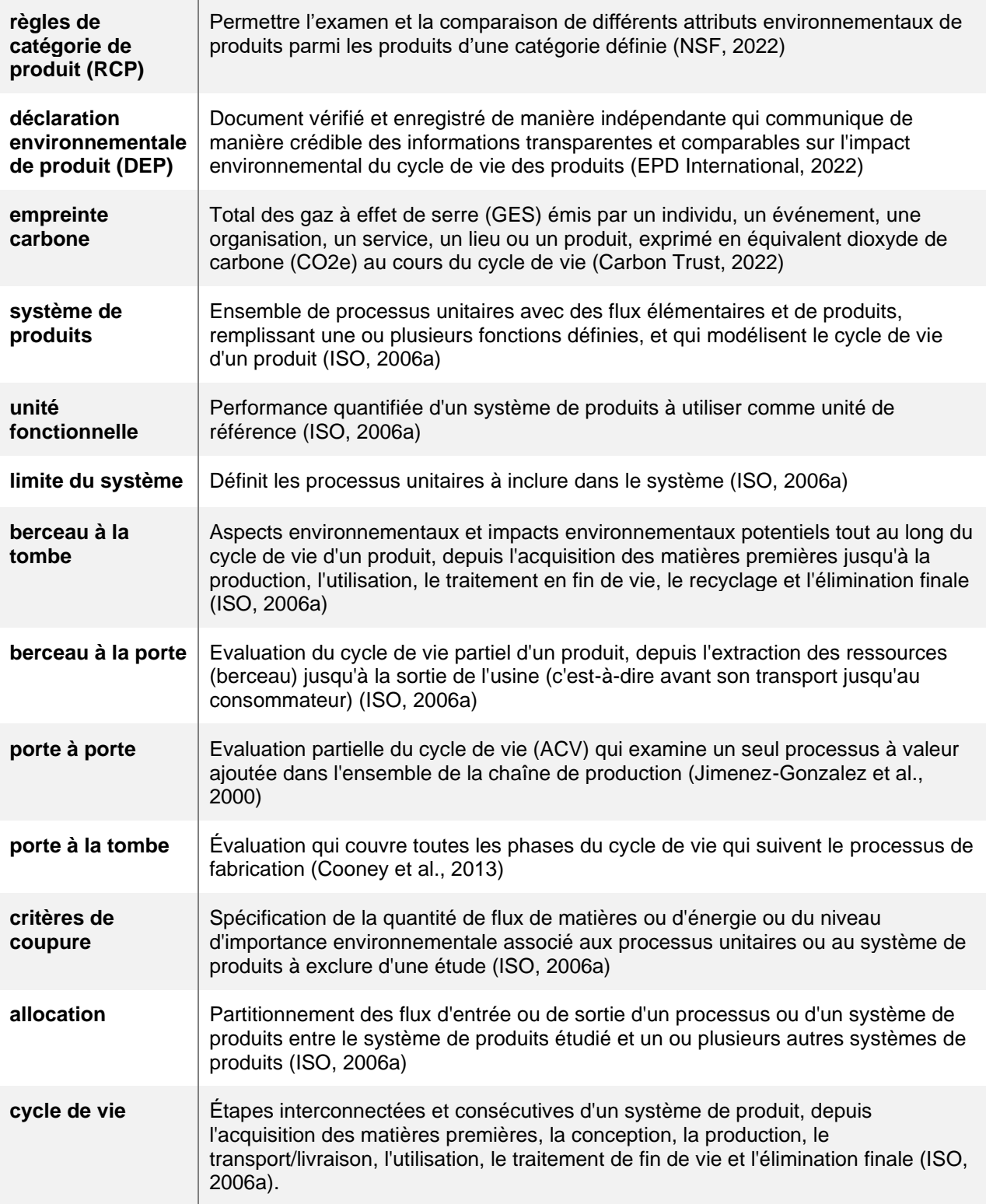

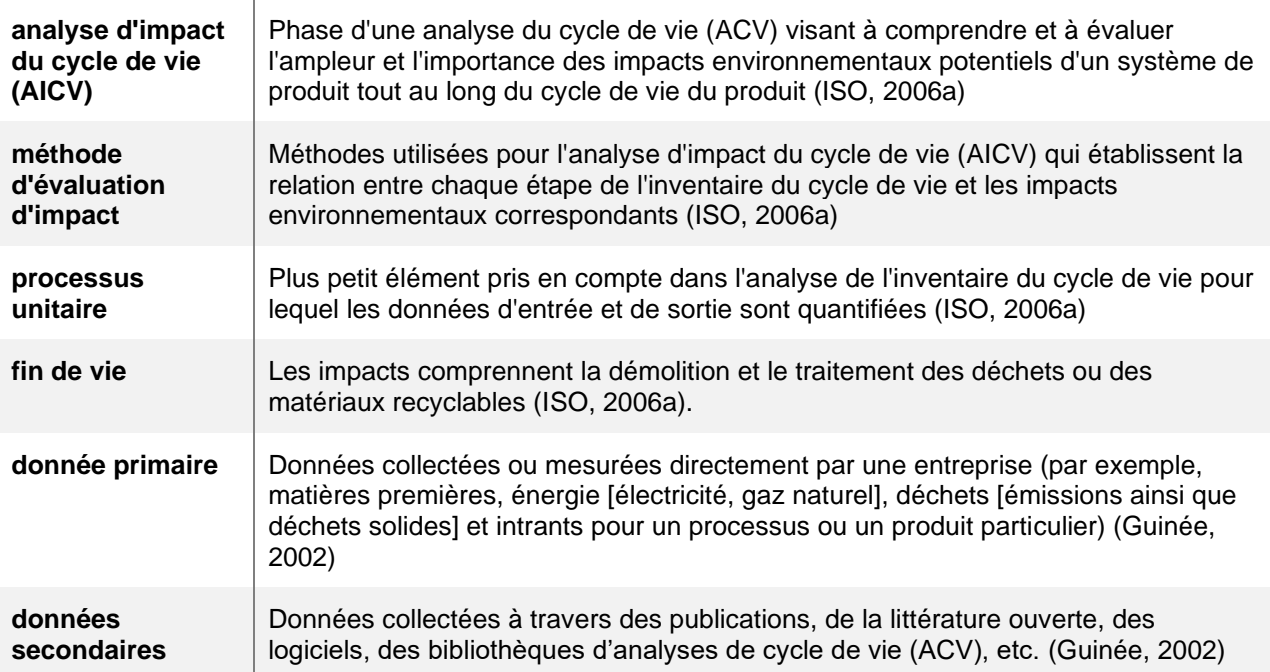

### *TERMES GÉNÉRAUX RELATIFS AUX MEUBLES*

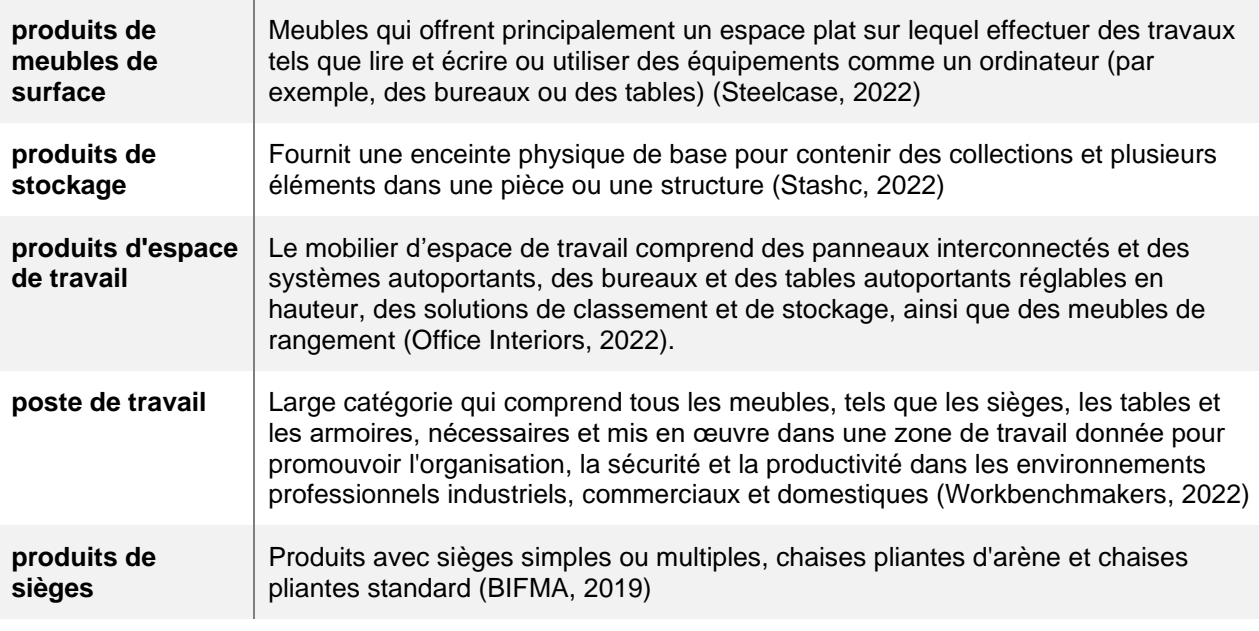

#### *TERMES GÉNÉRAUX RELATIFS A L'APPROVISIONNEMENT* the contract of the contract of the contract of the contract of the contract of

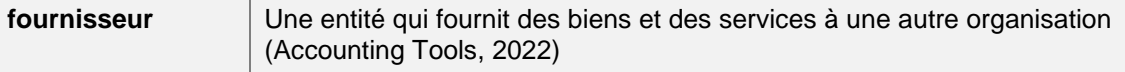

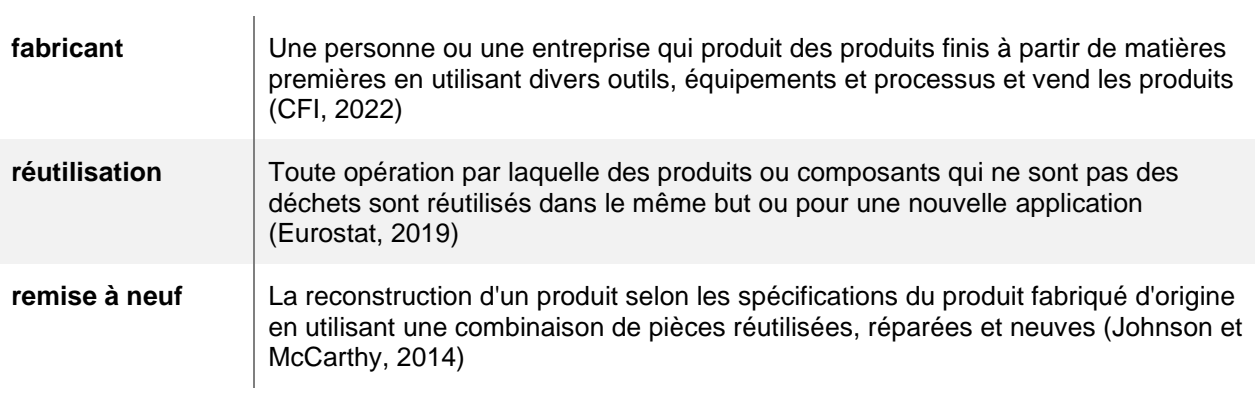

## **Table des matières**

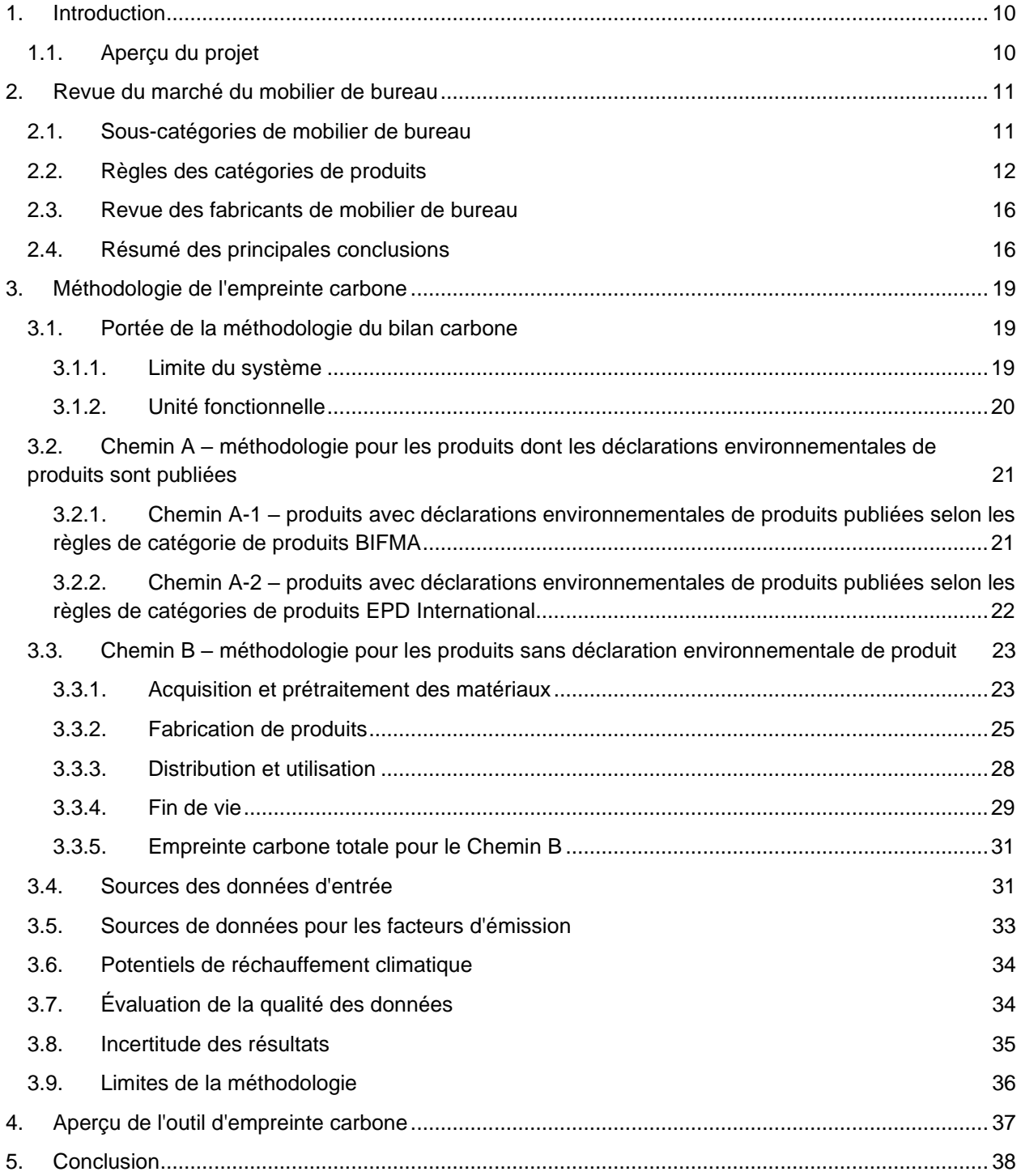

*Cette page a été intentionnellement laissée vierge.*

## <span id="page-10-0"></span>**1. Introduction**

WSP Canada Inc. (WSP) a été retenu par Services publics et Approvisionnement Canada (SPAC) pour développer une méthodologie scientifique permettant de quantifier l'empreinte carbone (EC) des produits de mobilier de bureau achetés par SPAC. Ce travail a été réalisé dans le cadre du Projet d'approvisionnement à faibles émissions de carbone (PAFEC) de SPAC financé par le Fonds pour un gouvernement vert et est conforme à la Stratégie pour un gouvernement vert (SGV), qui a été élaborée pour atteindre l'objectif du gouvernement du Canada (GC) d'atteindre la carboneutralité. émissions nettes d'ici 2050. Plus précisément, la GGS s'engage à ce que le gouvernement « facilite la transition vers une économie circulaire et carboneutre grâce à des achats écologiques qui incluent des principes d'évaluation du cycle de vie » (Gouvernement du Canada, 2020).

Le PAFEC vise à mesurer et à réduire l'EC des activités d'approvisionnement du gouvernement du Canada. L'objectif du PAFEC est de développer une méthodologie innovante et fondée sur la science pour mesurer la EC des biens et services à fort impact et soutenir la transition vers la carboneutralité pour le gouvernement du Canada et ses fournisseurs.

Ce document est une version abrégée et traduite d'un rapport rédigé et soumis par WSP à SPAC en exécution d'un contrat pour le PAFEC.

### <span id="page-10-1"></span>**1.1. Aperçu du projet**

L'objectif principal de ce projet était d'élaborer une méthodologie qui pourrait être utilisée pour mesurer et suivre les émissions de gaz à effet de serre (GES) des produits de mobilier de bureau achetés par SPAC. La méthodologie EC a été développée sur la base des meilleures pratiques d'analyse du cycle de vie (ACV) pour le mobilier de bureau. L'ACV est une méthodologie permettant d'évaluer un ou plusieurs impacts environnementaux d'un produit, d'un service ou d'un processus de toutes les activités situées dans la limite définie du système. La limite du système d'une ACV peut comprendre toutes les parties du cycle de vie, depuis l'acquisition des matières premières jusqu'à la production, l'utilisation, le traitement de fin de vie et l'élimination finale (du berceau à la tombe) et/ou à la réutilisation (du berceau à la tombe). berceau). Une EC est une ACV limitée qui mesure un produit, un service ou un processus pour un seul facteur d'impact, le changement climatique, grâce à la quantification des émissions de GES dans la limite du système (ISO, 2013).

## <span id="page-11-0"></span>**2. Revue du marché du mobilier de bureau**

Une étude de marché a été entreprise pour évaluer la disponibilité des données pour le développement de la méthodologie EC et évaluer l'état de préparation du marché du mobilier de bureau à participer à la méthodologie EC. L'application de l'ACV sur le marché du meuble a été évaluée à travers un examen de normes techniques telles que les règles sur les catégories de produits (RCP), les divulgations d'émissions de GES des fabricants de meubles et les déclarations environnementales de produits (DEP) disponibles pour les produits de mobilier de bureau. De plus, cinq années de données historiques sur les dépenses pour les achats de mobilier de bureau de SPAC ont été analysées afin d'identifier les souscatégories de mobilier de bureau applicables pour la méthodologie EC. Les conclusions de l'étude de marché sont résumées dans cette section.

### <span id="page-11-1"></span>**2.1. Sous-catégories de mobilier de bureau**

**Code** 

Le premier objectif de la littérature et de l'analyse du marché était d'identifier les sous-catégories pertinentes de mobilier de bureau pour lesquelles la méthodologie EC pourrait être développée. Les sous-catégories de produits sont classées selon leur code de Classification centrale des produits des Nations Unies (UNCPC), une taxonomie internationale des biens et services. L'UNCPC a une hiérarchie à 5 niveaux qui classe les produits par section, division, groupe, classe et sous-classe. Dans ce rapport, une sous-catégorie de produits fait référence à une classe ou sous-classe spécifique de produits au sein du groupe de mobilier de bureau UNCPC. Un examen initial des données sur les dépenses en mobilier de bureau de SPAC au cours des cinq exercices précédents a été effectué afin d'identifier les souscatégories de mobilier de bureau achetées par SPAC.

La disponibilité des données pour les sous-catégories identifiées a été validée par un examen des RCP du mobilier de bureau. Sur la base de l'analyse, il a été déterminé que la méthodologie EC devrait être développée pour trois sous-catégories de mobilier de bureau. Ces sous-catégories et les produits de SPAC applicables dans chaque sous-catégorie, déterminés à partir des spécifications techniques des espaces de travail et des sièges de bureau de SPAC, sont présentés dans le [Tableau](#page-11-2) 2–1.

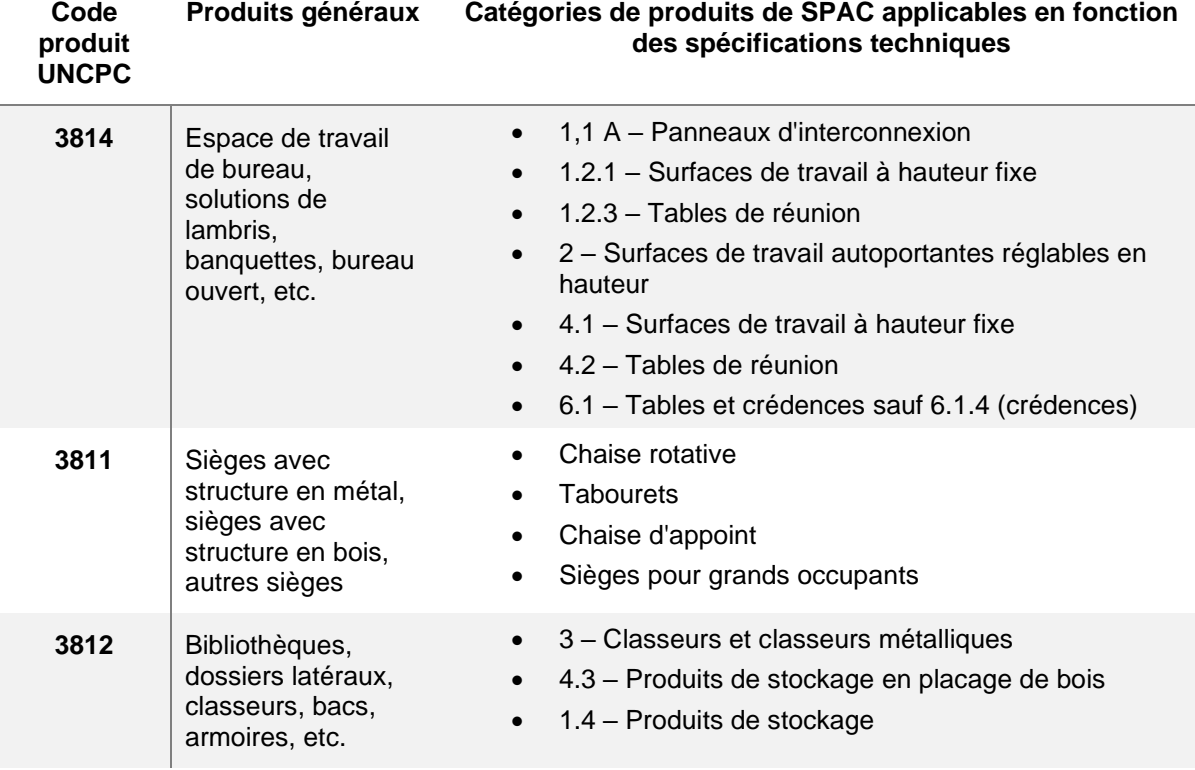

<span id="page-11-2"></span>**Tableau 2–1: Catégories de produits de Services publics et Approvisionnement Canada pour chaque sous-catégorie de mobilier de bureau**

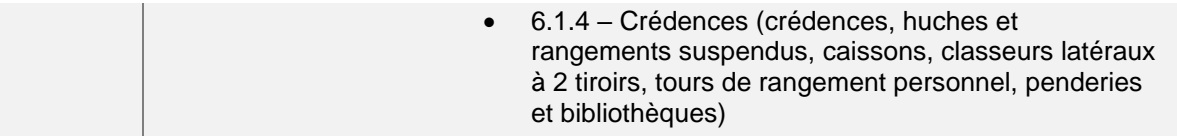

UNCPC = Classification centrale des produits des Nations Unies ; SPAC = Services publics et Approvisionnement Canada.

La méthodologie EC a été élaborée pour chacune des trois sous-catégories répertoriées dans le [Tableau](#page-11-2) [2–1.](#page-11-2) Bien que la méthodologie permette le calcul de l'EC pour tous les produits dans les différentes souscatégories répertoriées dans le [Tableau](#page-11-2) 2–1, l'utilisation des résultats de la méthodologie EC à des fins de comparaison est limitée aux produits dotés de fonctionnalités équivalentes. Par exemple, les produits de sièges peuvent être constitués de chaises ou de tabourets rotatifs, qui ont des fonctionnalités différentes ; par conséquent, les EC de ces deux produits ne doivent pas être comparées. Seuls les EC de produits de chaise rotative fonctionnellement équivalents peuvent être comparées. De même, l'EC d'un produit de rangement tel qu'une bibliothèque peut ne pas être comparable à celle d'une tour de rangement personnelle car les produits ont des fonctions différentes.

## <span id="page-12-0"></span>**2.2. Règles des catégories de produits**

Une DEP est un rapport vérifié par un tiers sur les impacts environnementaux d'un produit, calculés via une ACV et publié par un fabricant ou un autre fournisseur du produit. Une DEP est définie selon la norme ISO 14025 comme une déclaration de type III qui « quantifie les informations environnementales sur le cycle de vie d'un produit pour permettre des comparaisons entre des produits remplissant la même fonction » (ISO, 2006c). Les DEP fournissent un format accessible et cohérent à travers lequel les consommateurs peuvent accéder et comprendre les impacts environnementaux des produits qu'ils achètent. Les DEP sont généralement élaborées et publiées conformément à un ensemble de règles appelées les RCP. Les RCP sont des normes qui définissent les règles et les exigences de publication d'une DEP pour un produit ou un sous-produit particulier. Les RCP fournissent une méthodologie cohérente par laquelle les impacts environnementaux des produits dans une industrie particulière peuvent être évalués et sont développés conformément à la norme ISO 14025.

Un examen des RCP disponibles pour le mobilier de bureau a été réalisé afin d'évaluer la manière dont les principes de l'ACV sont actuellement appliqués sur le marché du mobilier de bureau. Cinq RCP, répertoriées dans le tableau 2-2, ont été identifiées pour les sous-catégories de mobilier de bureau identifiées grâce aux données sur les dépenses de SPAC, et la méthodologie d'ACV suivie dans chaque RCP a été examinée. Les RCP examinées ont été élaborées par la Business and Institutional Furniture Manufacturers Association (BIFMA), la fondation norvégienne EPD et EPD International. Les RCP ont été examinées en détail et évaluées pour déterminer s'ils répondaient aux besoins de SPAC.

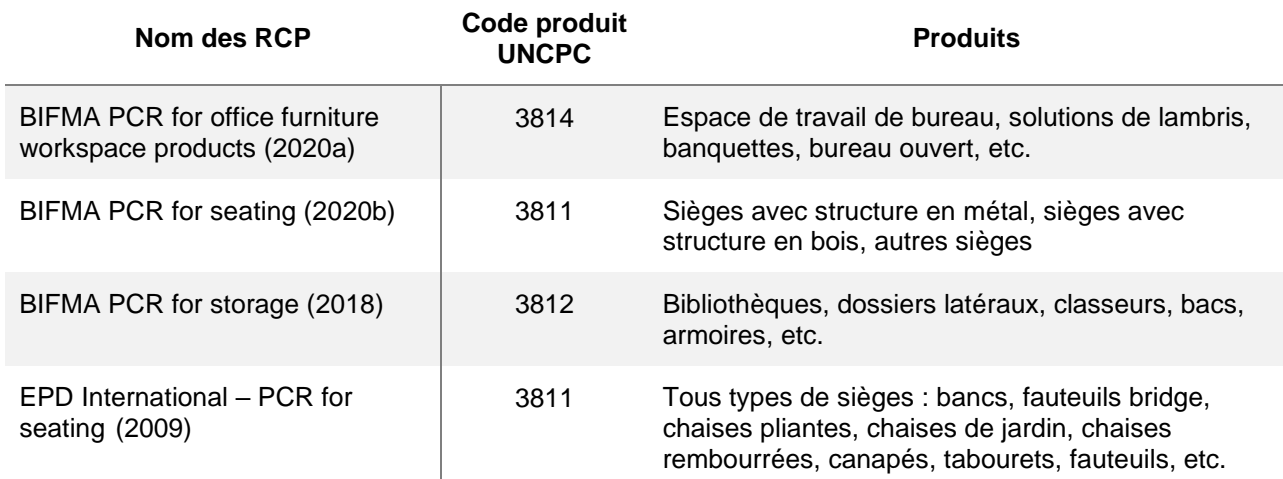

<span id="page-12-1"></span>**Tableau 2–2: Liste des règles de catégories de produits disponibles pour le mobilier de bureau évalué dans l'étude**

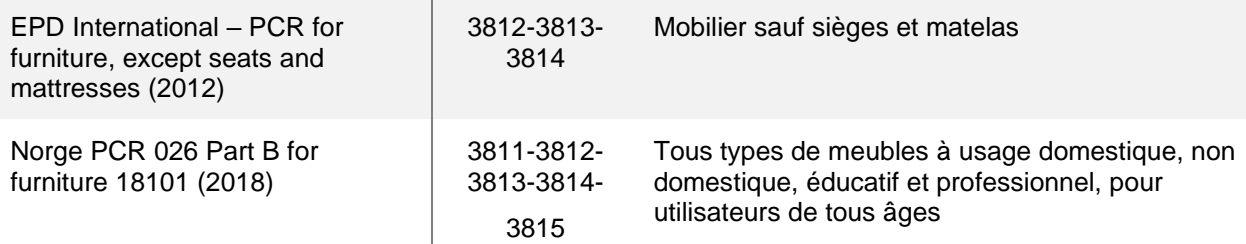

RCP = règles de catégorie de produit ; UNCPC = Classification centrale des produits des Nations Unies ; BIFMA = Association des fabricants de meubles commerciaux et institutionnels ; DEP = déclaration environnementale du produit.

Les RCP répertoriées dans le [Tableau](#page-12-1) 2–2 ont été examinées. La portée de l'ACV a été revue à travers les éléments suivants :

- unité fonctionnelle (UF)
- durée de vie
- règles de coupure
- affectation en fin de vie et reconditionnement
- catégories d'impact et méthodes d'analyse de l'impact du cycle de vie (AICV)
- sources de données
- traitement du carbone biogénique

Un résumé de cette analyse est fourni dans le [Tableau](#page-13-0) 2–3, qui présente les critères évalués et les conclusions de l'examen. Les décisions concernant chaque critère, y compris la manière dont ils ont été appliqués dans la catégorie de produits, sont également résumées dans le [Tableau](#page-13-0) 2–3.

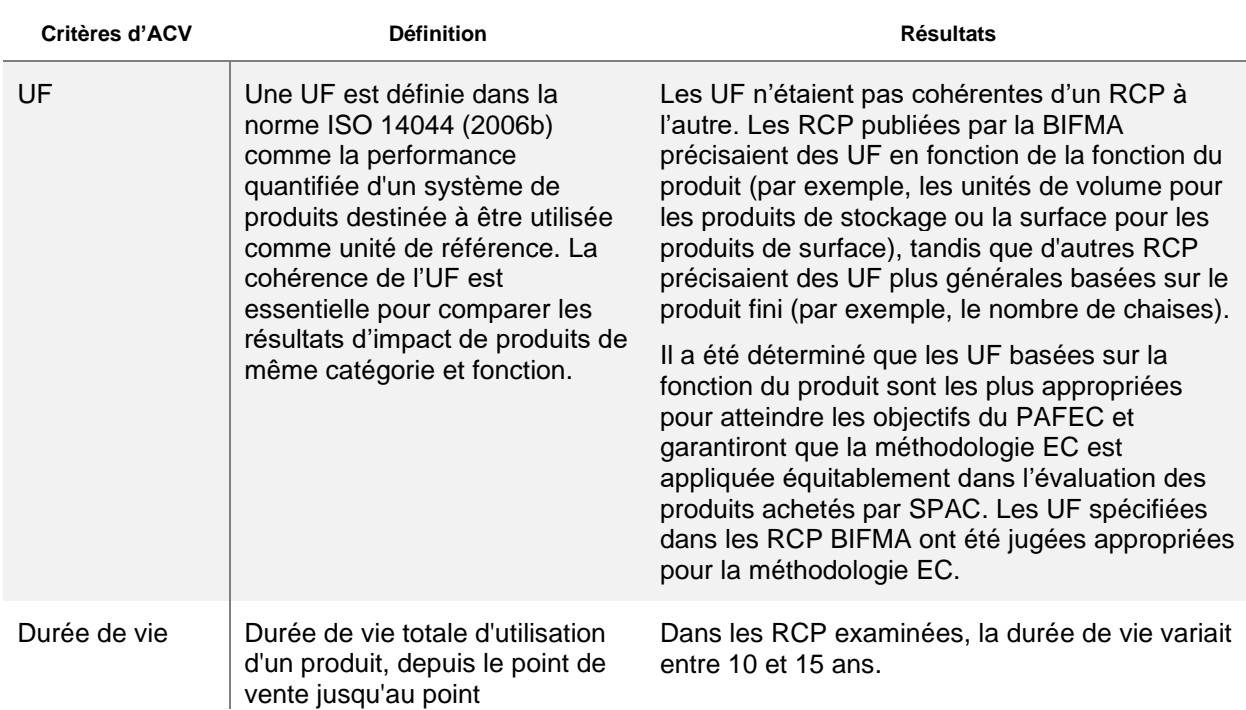

<span id="page-13-0"></span>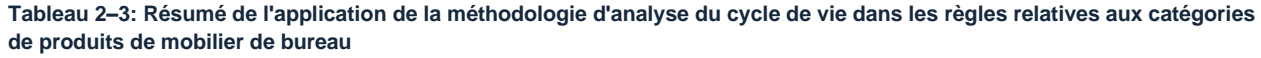

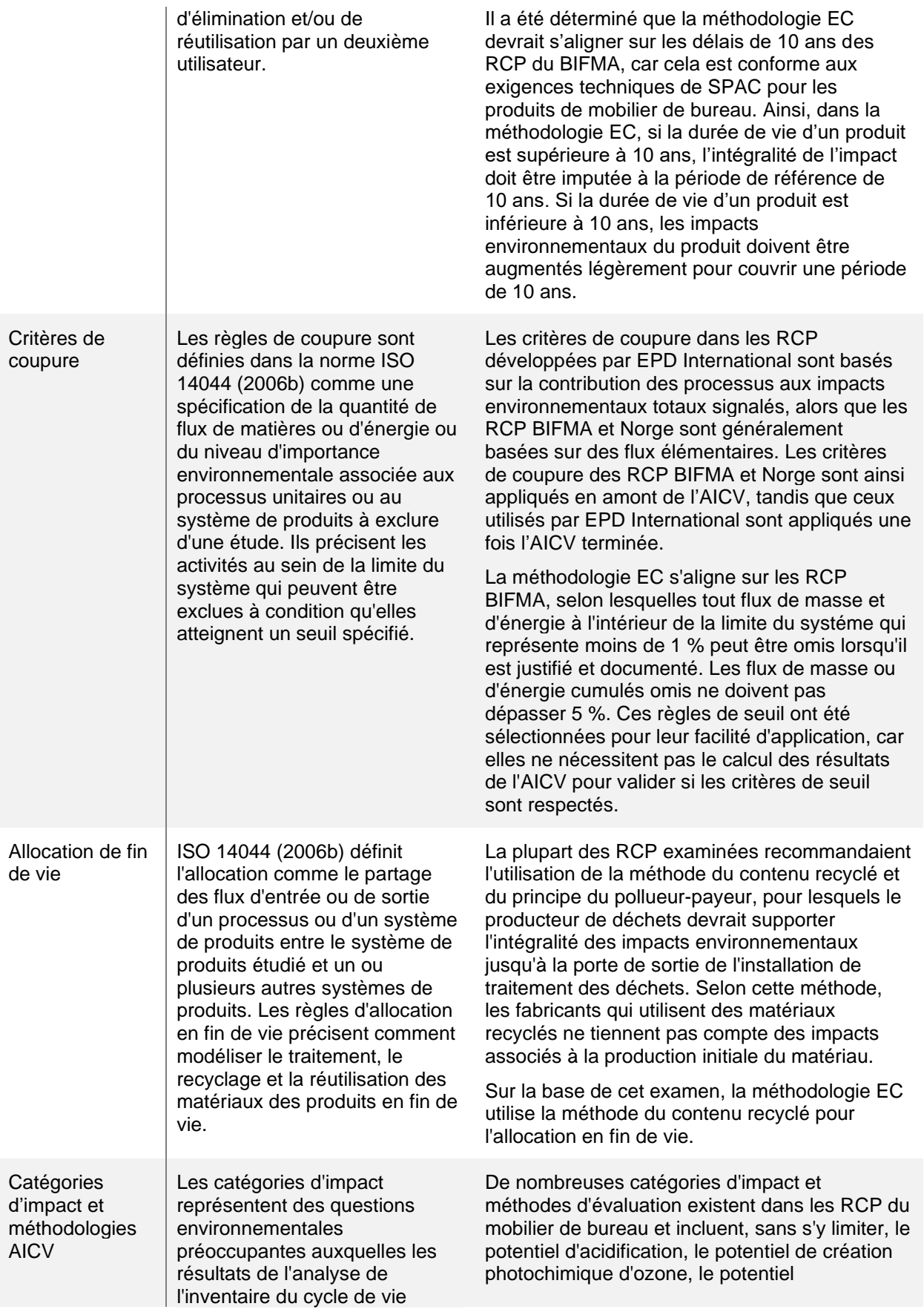

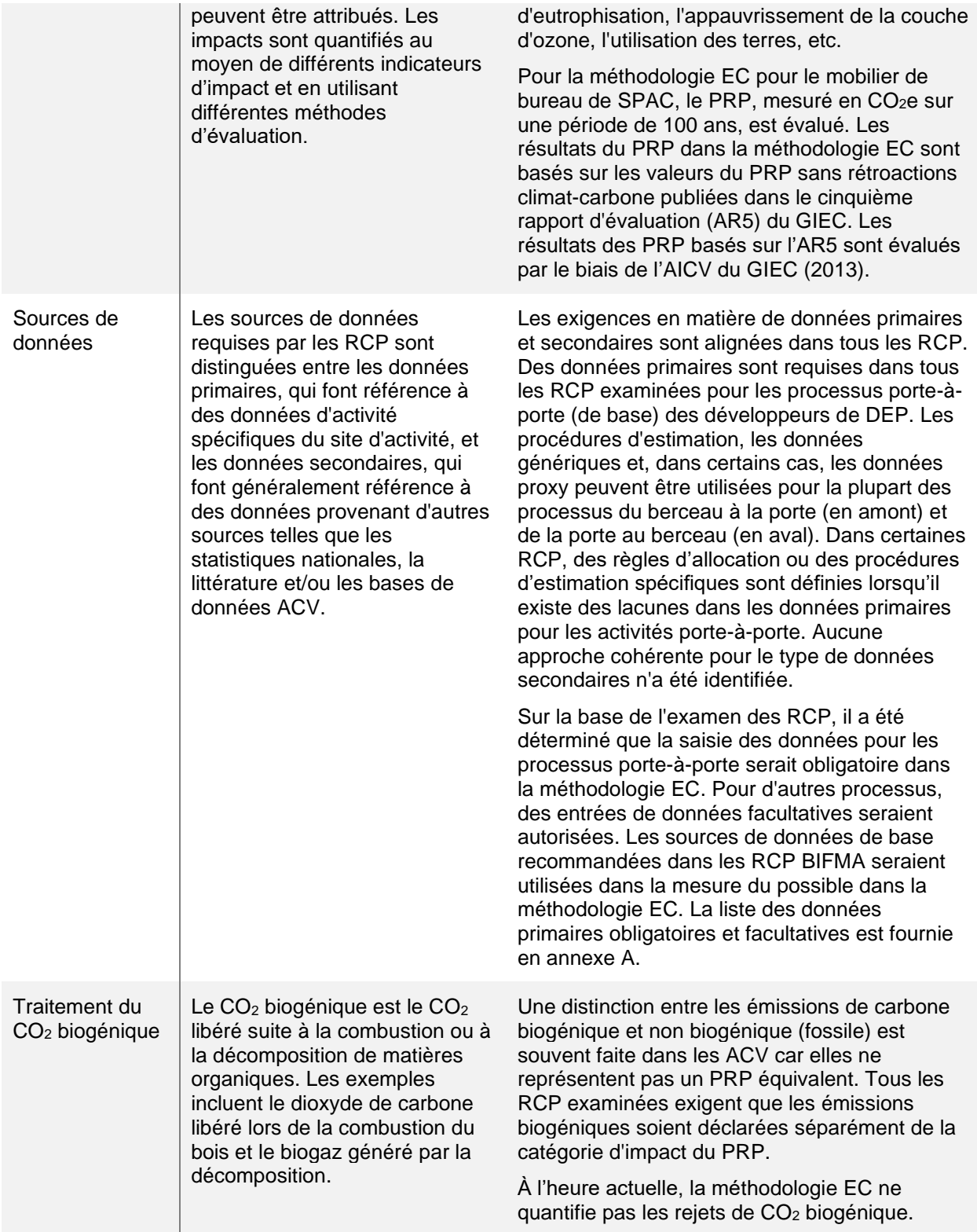

ACV = analyse du cycle de vie ; EC = empreinte carbone ; UF = unité fonctionnelle ; BIFMA = Association des fabricants de meubles commerciaux et institutionnels ; RCP = règles de catégorie de produit ; PAFEC = Projet d'approvisionnement à faible émission de carbone ; SPAC = Services publics et Approvisionnement Canada; PRP = potentiel de réchauffement planétaire ; CO<sub>2</sub>e = équivalent dioxyde de carbone ; AICV = analyse d'impact du cycle de vie ; DEP = déclaration environnementale du produit.

De manière générale, sur la base des conclusions de l'examen méthodologique, il a été déterminé que les RCP élaborées par la BIFMA suivaient des méthodologies d'ACV cohérentes avec les objectifs du PAFEC. De plus, ces RCP étaient couramment utilisées par les fournisseurs de mobilier de bureau de SPAC pour les DEP. La méthodologie EC a appliqué des approches de quantification cohérentes comme celles suivies dans les RCP BIFMA pour chaque critère répertorié dans le [Tableau](#page-13-0) 2–3.

### <span id="page-16-0"></span>**2.3. Revue des fabricants de mobilier de bureau**

Afin de garantir que la méthodologie EC soit accessible aux fournisseurs de meubles de SPAC et cohérente avec les données disponibles sur le marché du mobilier de bureau, un examen des divulgations environnementales des fabricants de meubles a également été effectué. Les fabricants de mobilier de bureau auprès desquels SPAC a toujours acheté des produits ont été identifiés grâce à l'analyse des données sur les dépenses de SPAC. Les fabricants ont été examinés pour la divulgation publique de leurs émissions de GES et autres impacts environnementaux, leur participation aux certifications de durabilité, ainsi que la publication des DEP. Les résultats de cet examen sont résumés dans cette section.

La participation à de nombreuses certifications de produits indépendantes, y compris, mais sans s'y limiter, les DEP, est une pratique courante sur le marché du mobilier de bureau. La publication des DEP repose principalement sur les trois RCP élaborées par la BIFMA. La publication de DEP était courante chez les fabricants de mobilier de bureau, où 60 % des 10 fabricants examinés avaient publié des DEP. Les DEP publiées par les fabricants de mobilier de bureau dans le cadre des RCP ont été examinées pour comprendre l'éventail des émissions de GES des produits de mobilier de bureau. Bien que la production de matières premières et la fabrication de produits soient les étapes du cycle de vie les plus importantes pour les émissions de GES, la contribution de chaque étape aux émissions globales de GES peut varier considérablement en raison de la composition matérielle des produits, des différences dans la méthodologie ACV appliquée et des sources de données utilisées pour la quantification des impacts.

L'examen du marché nord-américain du mobilier de bureau a révélé une participation significative des fabricants aux divulgations d'émissions de GES de portée 1 et 2. Les émissions de portée 3, qui représentent les émissions dans la chaîne de valeur des fabricants, ont été divulguées publiquement par un seul des fabricants examinés. Il s'agit d'une conclusion importante dans la mesure où l'examen des DEP décrit ci-dessus a montré que la contribution la plus importante d'une EC d'un produit de mobilier de bureau se produit généralement au cours de l'étape d'extraction et de production des matières premières. Les émissions de cette étape seraient déclarées dans les émissions de portée 3 pour les fabricants de mobilier de bureau. Cela suggère que les fabricants ne disposent probablement pas de données primaires pour quantifier les émissions de GES en amont et en aval de leurs produits. Comme indiqué dans le [Tableau](#page-13-0) 2–3, sur la base de ces conclusions et de l'examen des RCP, il a été déterminé que la saisie des données ne serait obligatoire que pour les processus porte-à-porte dans la méthodologie EC.

Les exigences de la méthodologie EC pour les produits avec et sans DEP sont détaillées en annexe A.

## <span id="page-16-1"></span>**2.4. Résumé des principales conclusions**

L'objectif de l'analyse de la littérature et de l'analyse de marché était d'évaluer la disponibilité des données pour le développement de la méthodologie EC, d'évaluer les règles et les hypothèses pour les ACV dans les RCP du mobilier de bureau et de déterminer les pratiques actuelles dans l'industrie du mobilier de bureau. Ces informations ont été utilisées pour éclairer le développement de la méthodologie EC et garantir qu'elle s'aligne sur la littérature et les meilleures pratiques du marché. Le tableau 2–4 résume les principales conclusions de la littérature et de l'analyse du marché.

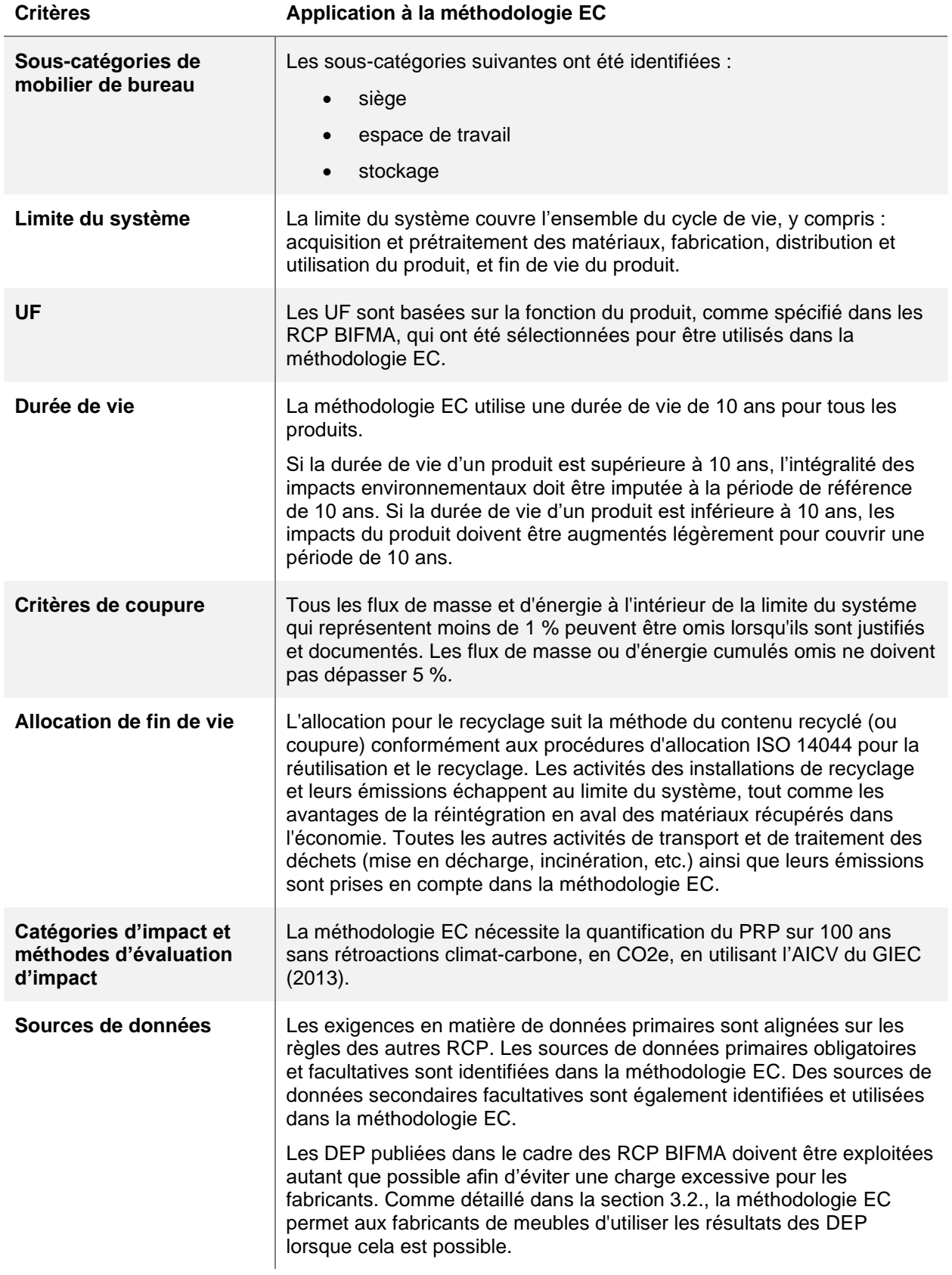

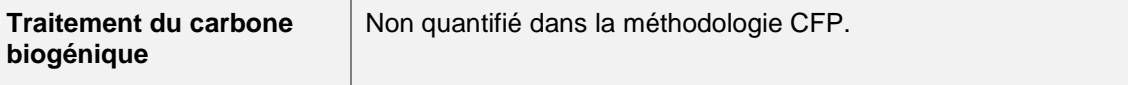

EC = empreinte carbone ; UF = unité fonctionnelle ; BIFMA = Association des fabricants de meubles commerciaux et institutionnels ; RCP = règled de catégorie de produit ; PRP = potentiel de réchauffement planétaire ; CO $_2$ e = équivalent dioxyde de carbone ; AICV = analyse d'impact du cycle de vie ; DEP = déclaration environnementale du produit.

## <span id="page-19-0"></span>**3. Méthodologie de l'empreinte carbone**

Cette section détaille la méthodologie complète de quantification de l'EC pour l'approvisionnement en mobilier de bureau de SPAC (la méthodologie EC). La méthodologie EC a été développée pour s'aligner sur les lignes directrices et les exigences de l'ISO 14044 ACV, de l'ISO 14067 EC des produits et des RCP développées par BIFMA.

## <span id="page-19-1"></span>**3.1. Portée de la méthodologie du bilan carbone**

La méthodologie EC pour les produits de mobilier de bureau achetés par SPAC a été élaborée sur la base des conclusions de l'examen du marché. Comme indiqué dans la section 2.3, la méthodologie EC a été déterminée selon deux chemins : le chemin A pour les produits avec des DEP préexistantes et le chemin B pour les produits sans DEP. La [Figure 3–1](#page-19-3) donne un aperçu de la méthodologie EC.

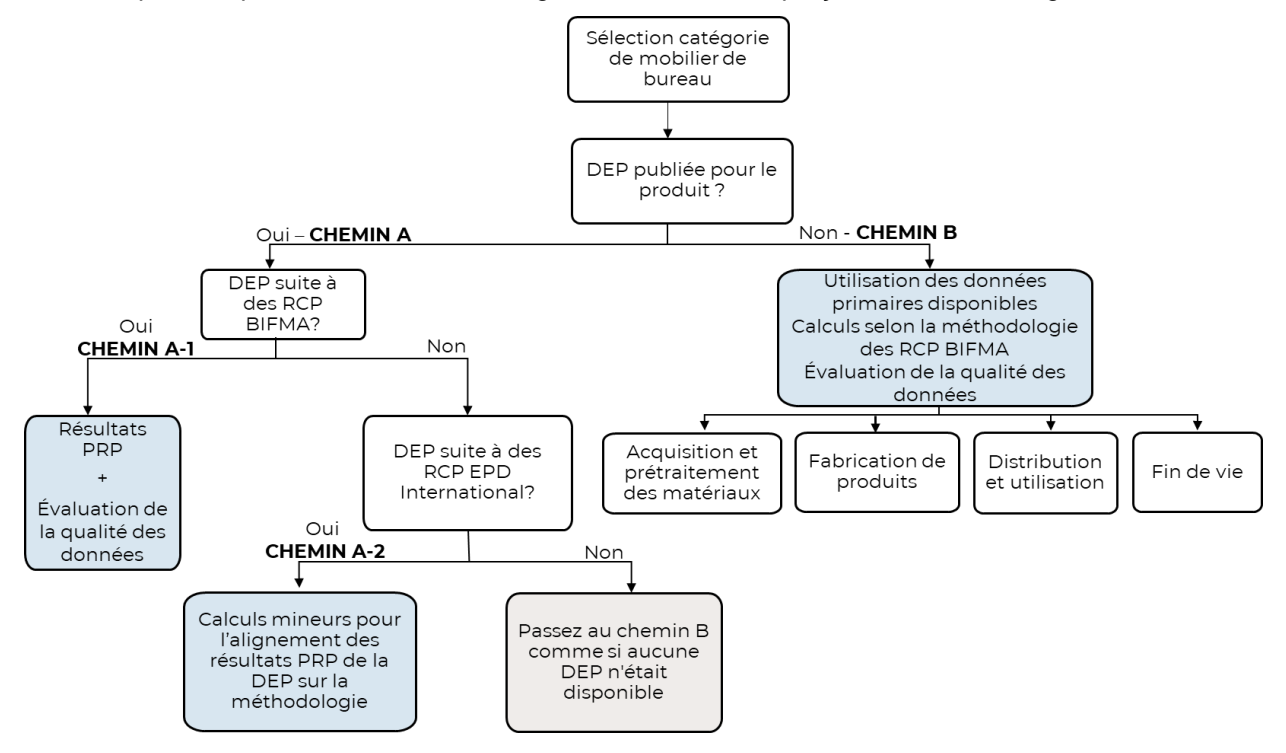

<span id="page-19-3"></span>**Figure 3–1 : Aperçu de la méthodologie de l'empreinte carbone du mobilier de bureau**

Sur la base des conclusions de l'étude de marché, un périmètre d'ACV approprié a été déterminé pour quantifier l'EC des produits de mobilier de bureau achetés par SPAC. La portée de l'ACV appliquée dans la méthodologie EC est détaillée dans les sous-sections suivantes.

#### <span id="page-19-2"></span>**3.1.1. Limite du système**

Une limite de système est définie dans la norme ISO 14044 (2006b) comme un ensemble de critères spécifiant quels processus unitaires font partie d'un système de produits. Ils définissent les activités et les processus à inclure et à exclure du modèle ACV. Les RCP examinées dans le cadre de l'analyse documentaire prescrivaient généralement une limite de système cohérente incluant toutes les activités du berceau à la tombe (ou du berceau au berceau) pour la production de mobilier de bureau, depuis l'extraction des matières premières jusqu'à la gestion de la fin de vie. La limite du système de chacune des sous-catégories de mobilier de bureau soumises à la méthodologie EC est présentée à la figure 3–2.

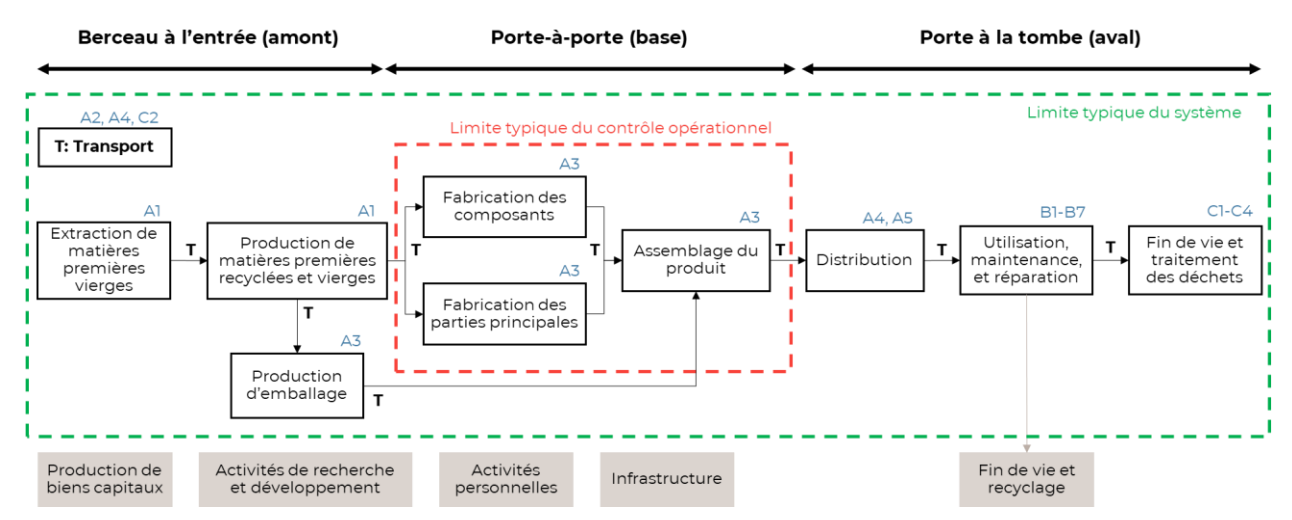

<span id="page-20-1"></span>**Figure 3–2 : Limite du système pour la méthodologie EC de produits de mobilier de bureau**

En fin de compte, la limite du système définie dans la méthodologie EC inclut toutes les activités du berceau à la tombe. Alors que la figure 3–2 présente trois étapes au sein de la limite du système pour les produits de mobilier de bureau, la méthodologie EC a utilisé quatre étapes : acquisition des matériaux et prétraitement (du berceau à l'entrée) ; fabrication de produits (porte à porte) ; distribution et utilisation (A4, A5 et B1 à B7 de la porte à la tombe) ; et fin de vie (C1 à C4 de porte à tombe). Celles-ci sont expliquées plus en détail dans la section 5.

- **Les activités du berceau à l'entrée**, ou activités en amont, comprennent l'extraction, l'acquisition et la production des matières premières nécessaires au produit fini et à son emballage ainsi que le transport et la consommation d'énergie au sein de ces processus. La phase se termine à la porte d'entrée de la ou des usines de fabrication de meubles sous le contrôle du fabricant.
- **Les activités porte-à-porte**, ou activités de base, comprennent la fabrication et l'assemblage des meubles, représentant généralement des activités sous le contrôle opérationnel du fabricant, ainsi que le transport et l'énergie utilisés pour obtenir le produit final. Les RCP BIFMA incluent l'emballage dans les activités principales plutôt que dans les activités en amont. La phase se termine à l'extrémité de la ou des usines, lorsque le produit fini est prêt à être distribué et utilisé.
- **Les activités de la porte à la tombe**, ou activités en aval, englobent généralement les activités de distribution, d'utilisation et de maintenance ainsi que la gestion de fin de vie. Les activités de fin de vie au sein de la limite du système comprennent la collecte des produits et emballages en fin de vie ainsi que les activités de gestion des déchets telles que l'incinération, la mise en décharge ou le compostage. L'allocation pour le recyclage suit la méthode du contenu recyclé telle que détaillée dans les RCP BIFMA et est conforme aux procédures d'allocation ISO 14044 pour la réutilisation et le recyclage.

La limite du système présentée dans cette section est cohérente avec la grande majorité des RCP BIFMA ainsi qu'avec la majorité des activités trouvées dans les RCP EPD International, telles que déterminées lors de l'analyse du marché.

#### <span id="page-20-0"></span>**3.1.2. Unité fonctionnelle**

Une UF spécifique à chaque sous-catégorie de mobilier sert de base au calcul de l'EC. Le [Tableau](#page-21-2) 3–1 présente les trois UF sélectionnées, chacune suite au RCP BIFMA correspondant.

<span id="page-21-2"></span>**Tableau 3–1 : Unités fonctionnelles pour chaque sous-catégorie de mobilier de bureau dans la méthodologie de l'empreinte carbone**

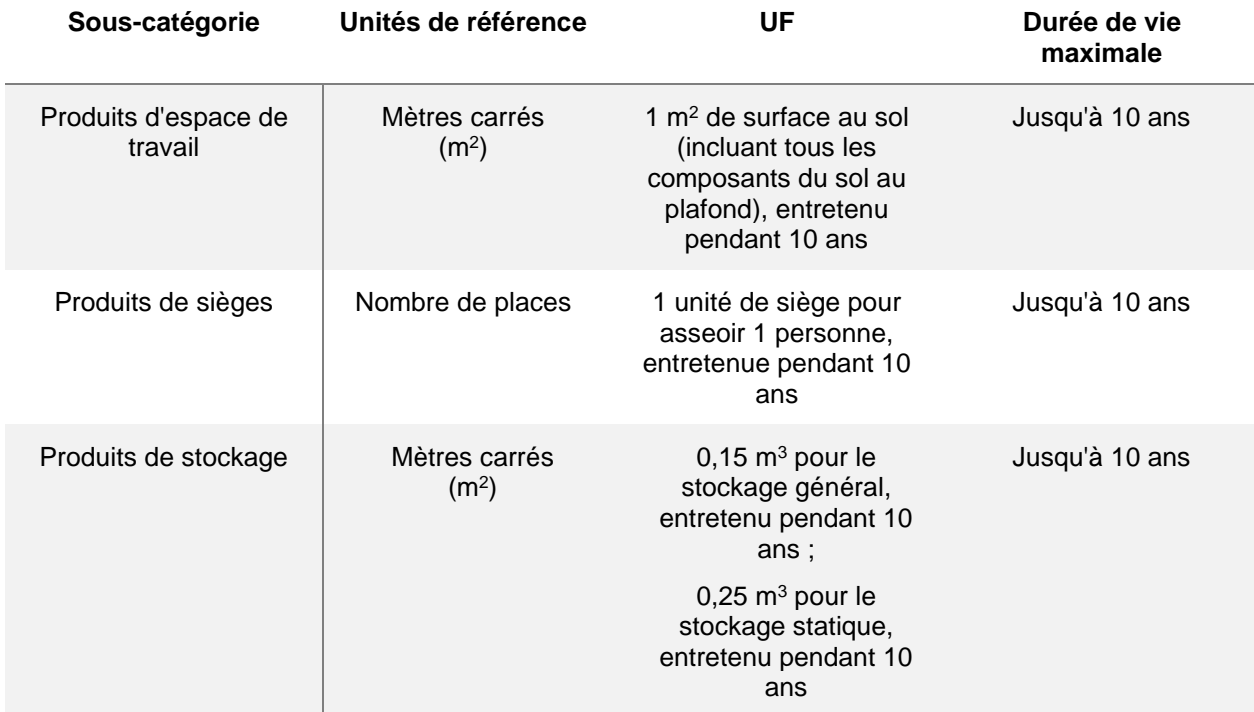

UF = unité fonctionnelle.

L'UF d'un produit d'espace de travail, selon les RCP BIFMA pour les produits d'espace de travail de mobilier de bureau, «comprend tous les composants d'espace de travail de bureau qui s'étendent du sol au plafond» (2020a, p.12). La modélisation de l'ensemble du produit d'espace de travail de bureau (par exemple, un groupe de quatre cabines comprenant les surfaces de travail, les panneaux et l'espace de stockage) est donc nécessaire. Les résultats de l'EC pour l'ensemble du produit doivent ensuite être normalisés à 1 m<sup>2</sup> d'UF, connaissant la surface totale occupée par le produit. La même méthode de calcul peut être appliquée aux produits de stockage, où l'ensemble du produit de stockage doit être modélisé mais les résultats d'impact sont normalisés à l'UF en utilisant le volume de stockage total du produit.

Une durée de vie maximale de 10 ans est sélectionnée pour les trois sous-catégories, comme imposée par les exigences techniques de SPAC. Une durée de vie de 10 ans est également conforme aux RCP BIFMA.

## <span id="page-21-0"></span>**3.2. Chemin A – méthodologie pour les produits dont les déclarations environnementales de produits sont publiées**

Comme indiqué précédemment, la méthodologie EC a été développée selon deux chemins pour permettre un accès facile. Le chemin A de la méthodologie EC permet aux produits avec des DEP préexistantes publiées dans le cadre de RCP développées par BIFMA ou EPD International d'utiliser les résultats directement de ces DEP. Tous les autres produits, y compris les produits dont les DEP ont été publiées dans le cadre d'autres RCP, suivront le chemin B de la méthodologie EC, qui nécessitera des données d'entrée pour calculer les résultats de l'EC pour le produit.

#### <span id="page-21-1"></span>**3.2.1. Chemin A-1 – produits avec déclarations environnementales de produits publiées selon les règles de catégorie de produits BIFMA**

Pour les produits avec une DEP dans le cadre de RCP BIFMA, les résultats d'impact du PRP peuvent être fournis et appliqués directement dans la méthodologie EC, car la méthodologie EC a été développée pour être cohérente avec les RCP BIFMA. Les données d'entrée requises pour ces produits sont fournies en annexe A.

#### <span id="page-22-0"></span>**3.2.2. Chemin A-2 – produits avec déclarations environnementales de produits publiées selon les règles de catégories de produits EPD International**

Sur la base de l'examen des RCP, les RCP d'EPD International pour les produits de mobilier de bureau utilisent des UF et des durées de vie incohérentes par rapport à celles appliquées dans la méthodologie EC. En tant que tels, les résultats de ces DEP peuvent être appliqués dans la méthodologie EC ; cependant, ils doivent être alignés sur la durée de vie et les UF requises dans le cadre de la méthodologie EC. Les données d'entrée requises pour ces produits sont fournies en annexe A.

Les résultats des DEP et autres données d'entrée fournies par les utilisateurs sont utilisés pour réaligner les résultats EC sur l'UF de la méthodologie. Deux éléments des UF sont à réajuster : la quantité de produit par UF et la dimension temporelle de l'UF. Le calcul pour le réalignement des UF entre la méthodologie EPD International et la méthodologie est détaillé dans l'équation 1.0.

#### **Équation 1.0 – Ajustement des unités fonctionnelles**

$$
GWP_{FU} = GWP_{EPD} \times \frac{10}{service\ life} \times \frac{1}{reference\ size} \times \frac{1}{FU}
$$

where:

- *GWPFU* est le CFP du produit en cours d'évaluation dans la méthodologie EC actuelle, selon l'UF applicable, en kilogrammes (kg) d'équivalent dioxyde de carbone ( $CO<sub>2</sub>e$ ) par UF
- *GWPEPD* est le PRP déclaré pour l'UF d'un produit dans une DEP suite aux RCP d'EPD International  $RCP$ , en kg  $CO<sub>2</sub>e$
- *service life* est la durée de vie déclarée du produit dans une DEP suite aux RCP d'EPD International, en années
	- o Si la durée de vie du produit déclarée dans la DEP est supérieure à 10 ans, la durée de vie est supposée de 10 ans.
	- o Si la durée de vie du produit déclarée dans la DEP est inférieure ou égale à 10 ans, la durée de vie est la durée de vie du produit déclarée dans la DEP
- *reference size* est la taille du produit dans l'unité de référence de la sous-catégorie de produit :
	- $\circ$  Pour les produits d'espace de travail, la taille de référence est la surface totale du produit, en m<sup>2</sup>
	- o Pour les produits de sièges, la taille de référence est le nombre de sièges du produit
	- o Pour les produits de stockage, la taille de référence est le volume total de stockage du produit, en  $m<sup>3</sup>$
- *FU* est l'UF du produit, qui varie selon la sous-catégorie de mobilier, telle que définie dans le tableau  $3 - 1$  :
	- o Pour les produits d'espace de travail, *FU* est de 1 m2
	- o Pour les produits de sièges, *FU* est de 1 siège
	- o Pour les produits de stockage général, FU est de 0,15 m3 ; pour les produits de stockage statique, FU est de 0,25 m<sup>3</sup>

L'ajustement temporel dépend de la durée de vie des produits dans chaque DEP selon les RCP d'EPD International. La durée de vie supposée du produit (c'est-à-dire la durée de vie) utilisée dans l'UF des DEP selon les RCP d'EPD International peut varier d'une DEP à l'autre, tandis que la méthodologie EC et les RCP BIFMA fixent la durée de vie de l'UF à un maximum de 10 ans.

Par conséquent, si une DEP selon les RCP d'EPD International indique une durée de vie supérieure à 10 ans, la durée de vie sera déclarée à 10 ans dans la méthodologie EC. Si une DEP selon les RCP d'EPD International indique une durée de vie inférieure à 10 ans, la même durée de vie sera utilisée dans la méthodologie EC. Cependant, pour répondre à la dimension temporelle de l'UF de 10 ans, il faudra plus d'une unité de produit. Par exemple, si une DEP déclare une durée de vie d'un produit de 5 ans, deux produits seront nécessaires pour remplir l'UF sur la période requise de 10 ans. Les résultats d'impact PRP de la DEP seront également ajustés à ce facteur, en plus d'être ajustés par la quantité de produit par UF.

## <span id="page-23-0"></span>**3.3. Chemin B – méthodologie pour les produits sans déclaration environnementale de produit**

Le chemin B de la méthodologie EC fournit les étapes de calcul de l'EC des produits sans DEP publiées par BIFMA ou EPD International. Les sections suivantes détaillent les entrées de données requises et les sources de données recommandées par étape du cycle de vie du produit. Les calculs EC à effectuer à l'aide des données primaires fournies par les fournisseurs, des données secondaires de base provenant de sources tierces et des facteurs d'émission utilisés dans la méthodologie EC sont également présentés. Les données d'entrée requises pour ces produits par étape du cycle de vie sont fournies en annexe A.

Dans la méthodologie EC, les impacts PRP des activités présentées dans la [Figure 3–2](#page-20-1) sont quantifiés en quatre étapes : acquisition des matériaux et prétraitement (du berceau à la porte d'entrée) ; fabrication de produits (porte à porte) ; distribution et utilisation (A4, A5 et B1 à B7 de la porte à la tombe) ; et fin de vie (C1 à C4 de porte à tombe). Les sections suivantes décrivent le calcul de l'EC pour chaque étape du cycle de vie. Toutes les entrées de données requises dans le chemin B de la méthodologie EC sont fournies en annexe A.

#### <span id="page-23-1"></span>**3.3.1. Acquisition et prétraitement des matériaux**

L'étape d'acquisition des matériaux commence lors de l'extraction des matières premières de l'environnement naturel et comprend tout le traitement des matières premières jusqu'à leur forme générique ainsi que le transport jusqu'à l'usine de fabrication. Lorsque les matières premières utilisées dans un produit ou un produit d'emballage contiennent des matériaux recyclés, cette étape inclut uniquement les impacts de la production provenant de la part de matières vierges ainsi que tout impact des activités de recyclage pour inclure le contenu recyclé dans la matière première finale.

Cette étape comprend à la fois la transformation primaire d'une ressource brute (par exemple, un arbre) vers une forme en vrac ou générique (par exemple, du bois dur) et une transformation intermédiaire depuis une ressource générique jusqu'à la forme d'un composant matériel, qui est utilisé dans la fabrication du produit d'ameublement ou son emballage (par exemple, panneaux de particules). L'étape comprend également tout le transport jusqu'à la porte de l'usine de fabrication de mobilier de bureau ainsi que les déchets et rebuts créés et traités lors des activités de production de matières premières.

Dans la méthodologie EC, l'impact PRP total pour l'étape d'acquisition des matériaux et de pré-traitement est déterminé comme la somme des impacts PRP de l'extraction et de la production des matières premières, des impacts PRP du transport des matières premières jusqu'à l'installation du fabricant, et les impacts PRP dus au traitement en fin de vie des déchets produits pendant la phase de production des matières premières. L'impact total du PRP pour cette étape est calculé à l'aide de l'équation 2.0.

**Équation 2.0 – Acquisition de matériaux et potentiel de réchauffement climatique avant traitement**

 $GWP_{material}$ 

 $= GWP_{raw material} + GWP_{material transition}$ 

Le calcul des impacts PRP pour chaque terme de l'équation 2.0 est fourni ci-dessous.

#### **Potentiel de réchauffement climatique des matières premières**

Le PRP des matières premières comprend les émissions de toutes les activités impliquées dans la production de matériaux, depuis l'extraction des matières premières jusqu'à la production du composant final utilisé dans le produit d'ameublement ou dans l'emballage du produit.

La méthodologie EC permet aux fournisseurs de fournir des données sur les matériaux provenant d'un fournisseur qui a produit une DEP, si disponible. Si une DEP spécifique au fournisseur pour le matériau est disponible, la méthodologie EC utilisera les impacts PRP signalés dans la DEP pour les étapes applicables afin de couvrir la limite du système de la matière entrante, du berceau à la porte de sortie de l'installation de production de la matière entrante avant d'être expédié au fabricant de meubles.

Si une DEP spécifique au fournisseur n'est pas disponible, la méthodologie EC utilise les impacts PRP d'une base de données ACV pour chaque intrant ou matériau d'emballage. Dans la mesure du possible, des facteurs d'émission spécifiques à l'emplacement seront utilisés. Cependant, il est possible que les fabricants ne disposent pas d'informations sur la source des matières premières entrant dans la composition des produits d'ameublement et des emballages, en particulier si la production du matériau est répartie entre plusieurs parties et/ou sites. Dans ce cas, les facteurs d'émission moyens globaux par défaut pour les matériaux seront utilisés. Ceci est conforme aux exigences des RCP BIFMA, qui autorisent l'utilisation de données secondaires pour des activités échappant au contrôle du fabricant. Le calcul du PRP pour les matières premières est fourni dans l'équation 2.1.

#### **Équation 2.1 – Potentiel de réchauffement climatique des matières premières**

$$
GWP_{raw\ material} = \sum_{i=1}^{n} Input\ mass_{i} \times EF_{i} + \sum_{j=1}^{m} Packaging\ material\ mass_{j} \times EF_{j}
$$

où:

- *input massi* est la masse du matériau d'entrée i dans le produit, en kg, calculée à l'aide de l'équation 2.2
- *EF<sub>i</sub>* est le facteur d'émission pour le matériau d'entrée i en kg CO<sub>2</sub>e par kg de matériau
- *n* est le nombre total de matières premières entrantes dans le produit d'ameublement
- *Packaging material mass<sup>j</sup>* est la masse du matériau d'entrée j, en kg, calculée à l'aide de l'équation 2.3
- $\bullet$  EF<sub>i</sub> est le facteur d'émission du matériau d'emballage j, en kg CO<sub>2</sub>e par kg de matériau
- *m* est le nombre total de matériaux d'emballage utilisés dans l'emballage du produit d'ameublement pour lequel le EC est évalué

**Équation 2.2 – Masse du matériau d'entrée**

Input mass<sub>i</sub> = product mass  $\times$  composition<sub>i</sub> + product mass  $\times$  scrap rate

où:

- *input mass<sup>i</sup>* est la masse du matériau entrant i, en kg, utilisé dans le produit de mobilier de bureau
- *product mass* est la masse totale du produit de mobilier de bureau, en kg, et est fournie par le fournisseur
- *composition<sup>i</sup>* est la part de la masse totale du produit d'ameublement provenant du matériau d'entrée i, en % et est fournie par le fournisseur
- *scrap rate* est le taux moyen de rebuts produits pendant la phase de fabrication, en %, calculé comme la somme des rebuts totaux produits divisée par la masse du produit pour lequel le CFP est évalué.

#### **Équation 2.3 – Masse du matériau d'emballage**

Packaging material mass<sub>i</sub> = product packaging mass  $\times$  composition<sub>i</sub> + product packaging mass  $\times$  scrap rate

où:

• *packaging material mass<sup>j</sup>* est la masse du matériau d'emballage *j* utilisé dans le produit de mobilier de bureau, en kg

- *furniture product packaging mass* est la masse totale de l'emballage final utilisé pour le produit d'ameublement, en kg
- *composition<sup>j</sup>* est la part de la masse totale d'emballage du produit de mobilier de bureau attribuée au matériau d'emballage *j*, en %, et est fournie par le fournisseur.
- *scrap rate* est le taux moyen de rebuts produits pendant la phase de fabrication, en %, calculé comme la somme des rebuts totaux produits divisée par la masse du produit de matériaux d'emballage

Étant donné que chaque facteur d'émission de matériaux utilisé dans la méthodologie EC provient d'une ACV (soit une DEP spécifique au produit, soit une base de données générique), la méthodologie EC ne quantifie pas les impacts des déchets générés lors de la phase de production et d'extraction des matières premières. Cela permet d'éviter une double comptabilisation des impacts, car l'ACV sous-jacente pour ces facteurs d'émission de matériaux prend déjà en compte les impacts des déchets générés lors de la production de chaque matériau.

#### **Potentiel de réchauffement climatique pour le transport de matériaux**

Le PRP pour le transport des matériaux comprend les impacts du transport des intrants du produit et des matériaux d'emballage depuis l'installation de prétraitement final jusqu'à l'usine de fabrication de mobilier de bureau où ils seront utilisés dans le produit d'ameublement. Le calcul de ces impacts est fourni dans l'équation 2.4.

#### **Équation 2.4 – Potentiel de réchauffement climatique lié au transport de matériaux**

$$
GWP_{material\ transportation} = \sum_{i=1}^{n+m} \sum_{j=1}^{p} mass\ of\ material_{i,j} \times distance_{i,j} \times transportation\ mode_{i} EF
$$

où:

- *mass<sup>i</sup>* est la masse du matériau d'entrée ou d'emballage i utilisé dans le produit de mobilier de bureau, en kg, telle que calculée dans les équations 2.2 ou 2.3, transportée en utilisant le mode de transport *j*
- *distance<sup>i</sup>* est la distance de transport du matériau *i* avec le mode *j* depuis l'installation de prétraitement final jusqu'à l'usine de fabrication de mobilier de bureau, en km.
- *transportation mode<sup>i</sup> EF* est le facteur d'émission du mode de transport *j*, en kg CO2e par km
- *n+m* est le nombre total de matériaux (matériaux entrants et matériaux d'emballage) utilisés dans le produit de mobilier de bureau
- *p* est le nombre total de modes de transport utilisés pour transporter chaque matériau jusqu'à l'usine de fabrication de mobilier de bureau

#### <span id="page-25-0"></span>**3.3.2. Fabrication de produits**

L'étape de fabrication du produit commence à la porte d'entrée de l'installation, c'est-à-dire là où les matières premières utilisées pour fabriquer les produits de mobilier de bureau entrent dans l'installation. Si plusieurs installations font partie du processus de fabrication, cette étape commence à la porte d'entrée de la première installation et comprend toutes les installations nécessaires à la fabrication du produit. L'étape comprend la consommation d'énergie pour la fabrication, la préparation et l'assemblage du produit d'ameublement final, représentant généralement des activités sous le contrôle opérationnel du fabricant. Cela comprend également le transport des composants entre les processus ou les installations ainsi que le traitement des déchets et débris créés au cours du processus de fabrication. La phase se termine à la porte de sortie de la dernière installation où le produit fini emballé est prêt à être distribué à l'utilisateur final. Étant donné que les pièces individuelles du produit peuvent être fabriquées dans différentes installations, cette phase comprend tout transport nécessaire entre les installations intermédiaires.

Dans la méthodologie EC, l'impact PRP total pour l'étape de fabrication est déterminé comme la somme des impacts PRP liés à la production du produit, des impacts PRP dus au transport par des tiers de produits intermédiaires entre les installations et des impacts PRP de la fin de vie des rebuts générés lors de la phase de fabrication. L'impact total du PRP pour cette étape est calculé à l'aide de l'équation 3.0.

#### **Équation 3.0 – Potentiel de réchauffement climatique de la fabrication du produit**

 $GWP_{manufacturing\ total}$  $= GWP_{manufacturing} + GWP_{intermediary transformation} + GWP_{manufcaturing\,$ 

Les calculs d'impact du PRP pour chaque terme de l'équation 3.0 sont présentés ci-dessous.

#### **Potentiel de réchauffement climatique de fabrication**

Le PRP de fabrication comprend les impacts PRP de toutes les activités de produits contrôlées par le fabricant, telles que la consommation d'énergie dans les installations de fabrication et le transport des produits entre les installations intermédiaires.

Il a été déterminé que la méthodologie EC devrait utiliser les émissions de GES déclarées à partir des inventaires de GES des entreprises au lieu de calculer les émissions de GES pour l'étape de fabrication à l'aide de données primaires. Cela simplifie la méthodologie EC pour les fournisseurs car cela garantit que toutes les activités de fabrication applicables pour un produit sont incluses dans l'étape de fabrication sans collecte intensive de données primaires dans le cadre de la méthodologie EC. Il s'agit d'une entrée de données obligatoire pour la méthodologie, et les émissions de GES provenant de l'étape de fabrication, qui est compris dans la limite du système de la méthodologie EC, seraient déclarées dans un inventaire de GES d'entreprise comme suit :

- Portée 1, qui inclut les émissions directes d'une organisation provenant de sources détenues ou contrôlées. Les émissions déclarées dans ce champ d'application incluraient toutes les activités qui ont lieu dans les installations de fabrication de mobilier de bureau, telles que la combustion de carburant pour l'équipement des installations, les émissions fugitives provenant des équipements de réfrigération ou de climatisation et le transport de composants entre les installations dans des véhicules détenus ou exploités.
- Portée 2, qui inclut les sources indirectes issues de la production d'énergie achetée. Les émissions déclarées dans ce champ d'application incluraient les émissions de GES provenant de la production d'électricité achetée, de vapeur et d'eau réfrigérée.
- Portée 3, catégorie 3, qui comprend les émissions en amont provenant de l'extraction et de la production de carburants consommés par l'entreprise déclarante ou utilisés dans la production d'électricité ainsi que les pertes de transport et de distribution de l'électricité achetée. Sur la base de l'analyse du marché, il a été déterminé que peu de fournisseurs déclarent actuellement leurs émissions de GES de portée 3. En tant que tel, il s'agit actuellement d'une entrée facultative à des fins de collecte de données uniquement dans la méthodologie EC et n'est pas utilisée dans le calcul de l'EC du produit.

Le Greenhouse Gas Protocol (GHG Protocol), développé par le World Resources Institute et le World Business Council for Sustainable Development, est une norme de comptabilisation des GES acceptée à l'échelle mondiale. Le GHG Protocol établit les normes pour comptabiliser et divulguer les émissions de GES. Bien que la méthodologie EC demande si les émissions des fabricants ont été quantifiées conformément au GHG Protocol, cela ne constitue pas actuellement une exigence de la méthodologie EC. La méthodologie EC exigera les émissions de GES pour l'année de déclaration disponible la plus récente, et les données ne doivent pas dater de plus de cinq ans, ce qui est conforme aux exigences de la BIFMA en matière de représentativité temporelle des données primaires. Dans la méthodologie EC, il n'est actuellement pas nécessaire que les émissions de GES déclarées par les fabricants soient vérifiées par un tiers.

Étant donné que les inventaires de GES des entreprises indiquent les émissions totales d'une entreprise, les émissions totales doivent être attribuées à un produit de mobilier de bureau individuel. Les RCP BIFMA précisent une allocation basée sur la masse ou une allocation économique lorsqu'une allocation est requise (l'allocation basée sur la masse étant la méthode préférée). L'allocation basée sur la masse attribue une partie du total des entrées ou des sorties (telles que les émissions totales de GES de l'entreprise) à un produit individuel en fonction de la part de la masse du produit dans la masse totale de tous les produits fabriqués par une installation ou une entreprise. Pour les produits d'ameublement, l'allocation basée sur la masse peut être complexe à calculer, car les installations de fabrication peuvent produire plusieurs types de produits qui n'ont pas une masse comparable (par exemple, des bureaux et des chaises) et pour lesquels la collecte des chiffres de production peut être complexe. L'allocation économique remplit la même fonction, mais répartit le total des entrées ou des sorties en fonction de la contribution du produit au chiffre d'affaires total.

Comme les deux méthodes d'allocation présentent des limites et que chacune peut être appropriée dans des circonstances différentes, la méthodologie EC permet d'utiliser l'une ou l'autre méthode d'allocation pour attribuer les émissions totales des portées 1 et 2 du fournisseur au produit individuel, conformément aux RCP BIFMA. Le calcul du PRP de fabrication est fourni pour chaque méthode d'allocation dans les équations 3.1 et 3.2.

**Équation 3.1 – Potentiel de réchauffement climatique de fabrication – allocation de masse**

$$
GWP_{manufacturing} = \frac{Manufacturer \,Scope \, 1 + Manufacturer \, Score \, 2}{Total \, Manufactured \, Mass} \times Product \, Mass \, \div \, 1000
$$

où:

• *manufacturer emissions* sont les émissions de GES portée 1 et 2 du constructeur, en t CO2e

• *total manufactured mass* est la masse totale des produits fabriqués par l'entreprise, en kg, pour la période de données pour laquelle les émissions de GES sont déclarées

• *product mass* est la masse du produit, en kg, pour la période de données pour laquelle les émissions sont déclarées

#### **Équation 3.2 – Potentiel de réchauffement climatique de fabrication – allocation économique**

 $GWP_{manufacturing} = \frac{Mannfacturer \;Scope \; 1 + Manufacturer \; Scope \; 2}{Total \; Sales \; Pargues} \times Product \; sale \; price \; \div \; 1000$ **Total Sales Revenue** 

où:

- *manufacturer emissions* sont les émissions de GES de portée 1 et 2 du constructeur, en t CO2e
- *total sales revenue* correspond au chiffre d'affaires total, en dollars américains, pour la période de données pour laquelle les émissions de GES sont déclarées
- *product sale price* est le prix de vente moyen du produit, en dollars américains, pour la période de données pour laquelle les émissions sont déclarées.

#### **Potentiel de réchauffement climatique pour les déchets de fabrication**

Les émissions provenant des rebuts créés pendant la phase de fabrication et éliminés hors site ne seront pas incluses dans le PRP de fabrication car elles se produisent en dehors du contrôle opérationnel des fabricants et ne sont pas incluses dans les inventaires de GES des entreprises de portée 1 et 2. Ces impacts sont pris en compte dans la méthodologie EC basée sur les taux moyens de production de ferraille et les méthodes de traitement des déchets, conformément aux RCP BIFMA. L'équation 3.3 fournit le calcul des impacts PRP dus au traitement des déchets de fabrication.

Si les taux de production de ferraille et les méthodes de traitement des déchets ne sont pas fournis par les fournisseurs, les valeurs par défaut des RCP BIFMA sont utilisées comme données d'entrée pour l'équation 3.3. La méthodologie EC utilise les facteurs d'émission du traitement des déchets tirés des facteurs d'émission de l'Environmental Protection Agency des États-Unis (USEPA) pour les inventaires de GES. Les facteurs d'émission du traitement des déchets de l'USEPA incluent les émissions provenant du transport jusqu'à l'installation de traitement des déchets. Ces émissions ne sont donc pas calculées séparément. Les facteurs d'émission du traitement des déchets de l'USEPA sont appliqués à tous les fabricants, quel que soit l'emplacement de l'usine de fabrication. Cela vise à garantir la cohérence avec le calcul des impacts du traitement des déchets à partir de l'étape de fin de vie, qui ne se produirait qu'à proximité des bureaux du gouvernement du Canada.

#### **Équation 3.3 – Potentiel de réchauffement climatique des déchets de fabrication**

 $\emph{GWP}_{manufcacturing\,\,scr}$ 

$$
= \sum_{i=1}^{n} \text{product mass} \times \text{scrap rate} \times \text{waste treatment}_i \text{ rate} \times \text{waste treatment}_i \text{ EF}
$$

où:

- *scrap rate* est le taux moyen de production de rebuts lors de la fabrication du produit, en % ; si les données primaires ne sont pas disponibles, une valeur par défaut est spécifiée dans la méthodologie EC
- *waste treatment<sup>i</sup> rate* est la part des déchets de fabrication traités par la méthode de traitement *i*, en %
- *waste treatment<sup>i</sup> EF* est le facteur d'émission pour la méthode de traitement des déchets *i*, en kg CO2e par kg de ferraille

#### **Potentiel de réchauffement climatique pour le transport intermédiaire**

Certains produits de fabrication de meubles peuvent être assemblés par étapes, les composants étant produits et assemblés dans plusieurs installations. Dans ces cas, les impacts PRP dus au transport de produits intermédiaires entre les installations se situent dans les activités porte à porte. Si le transport intermédiaire est effectué par des véhicules appartenant au fabricant ou exploités par le fabricant, les émissions de cette activité sont incluses dans les émissions totales de portée 1 déclarées par le fabricant et utilisées dans le calcul du PRP de production. Toutefois, si le transport intermédiaire est effectué par un tiers, les émissions de cette activité devront être calculées séparément. Les émissions de GES pour cette activité sont calculées en utilisant la distance de transport moyenne entre les installations intermédiaires, la masse moyenne du produit intermédiaire et le mode de transport typique, tels que fournis par le fabricant.

#### **Équation 3.4 – Potentiel de réchauffement climatique des transports intermédiaires**

 $GWP_{intermediary\ transportation}$  = component mass  $\times$  distance  $\times$  transportation mode EF

où:

- *component mass* est la masse de tous les composants de produits intermédiaires expédiés entre les installations de fabrication
- *distance* est la distance moyenne du transport par des tiers des composants du produit intermédiaire
- *transportation mode EF* est le facteur d'émission du mode de transport utilisé pour le transport des produits intermédiaires, en kg CO<sub>2</sub>e par km

#### <span id="page-28-0"></span>**3.3.3. Distribution et utilisation**

L'étape de distribution et d'utilisation commence lorsque le produit de mobilier de bureau emballé quitte la porte de l'usine du fabricant pour être expédié à l'utilisateur final et se termine lorsque le produit est prêt à être éliminé, recyclé ou réutilisé. L'étape de distribution comprend toutes les étapes de transport nécessaires pour atteindre l'utilisateur final, y compris les centres de distribution et les points de vente au détail. L'étape d'utilisation comprend l'installation du produit, l'utilisation normale, la réparation et

l'entretien pendant la durée de vie du produit. Dans la méthodologie EC, l'utilisateur final représente un client type. Bien que cette méthodologie ne s'applique qu'aux meubles achetés pour le gouvernement du Canada, l'équipe de projet de SPAC a déterminé qu'en raison du manque de données sur l'utilisation réelle des produits, la méthodologie EC devrait calculer les impacts en fonction des utilisateurs finaux typiques non spécifiques à l'utilisation de SPAC.

La plupart des produits inclus dans le périmètre de cette méthodologie EC ne consomment pas d'énergie et ne génèrent pas d'émissions lors de leur utilisation. Certains produits peuvent consommer de l'énergie (comme les bureaux assis-debout électriques) ; cependant, les émissions issues de la phase d'utilisation sont exclues du champ d'application de la méthodologie EC. De plus, l'utilisation d'outils et de produits pour l'installation, la réparation ou la maintenance du produit est exclue des saisies de données requises. Ces flux de matières et d'énergie ne représentent pas une part significative de l'inventaire du cycle de vie, ni une part significative des impacts sur le cycle de vie observés parmi les DEP examinés dans le cadre de la phase d'analyse de la littérature et du marché. Ces exclusions sont conformes aux règles de coupure figurant dans les RCP BIFMA, qui stipulent que « tout flux de masse et d'énergie à l'intérieur de la limite du systéme, qui comprend moins de 1 %, peut être omis » (traduction de l'anglais).

Dans la méthodologie actuelle de l'EC, les impacts PRP totaux pour les étapes de distribution et d'utilisation sont déterminés comme la somme des impacts PRP de chaque mode de transport utilisé pour l'expédition en aval des produits finaux vers un utilisateur final typique. L'impact total du PRP pour cette étape est calculé à l'aide de l'équation 4.0.

#### **Équation 4.0 – Potentiel de réchauffement climatique de distribution**

$$
GWP_{distribution} = \sum_{i=1}^{n} product \; mass \; \times distance_{i} \; \times transformation \; mode_{i} \; EF
$$

où:

- *mass of final product* est la masse du produit d'ameublement final pour lequel une EC est calculée, en kg
- *average distance<sup>i</sup>* est la distance moyenne entre l'installation du fabricant et l'utilisateur final parcourue par le mode de transport *i*, en km
- *transportation mode<sup>i</sup> EF* est le facteur d'émission du mode de transport *i* utilisé pour le transport des produits vers les utilisateurs finaux, en kg CO<sub>2</sub>e par km
- *n* est le nombre total de modes de transport utilisés pour le transport des produits finaux vers les utilisateurs finaux.

#### <span id="page-29-0"></span>**3.3.4. Fin de vie**

L'étape de fin de vie commence lorsque le produit est prêt à être éliminé, recyclé ou réutilisé et se termine lorsque le produit est éliminé par mise en décharge, incinération ou autre méthode ou détourné pour être recyclé, remis à neuf ou réutilisé. Cette étape comprend également la collecte du produit et son transport jusqu'à l'installation de traitement.

L'étape de fin de vie du produit comprend également la collecte et le traitement de fin de vie des emballages du produit.

L'allocation pour le recyclage doit suivre la méthode de contenu recyclé (ou coupure), telle que détaillée dans les RCP BIFMA et conformément aux procédures d'allocation ISO 14044 pour la réutilisation et le recyclage. Les activités des installations de recyclage associées à l'étape de fin de vie des produits et leurs émissions dépassent la limite du système, tout comme les avantages de la réintégration des matériaux récupérés dans l'économie en aval. Les autres activités de transport et de traitement des déchets (mise en décharge, incinération, etc.) ainsi que leurs émissions doivent être prises en compte.

Dans la méthodologie actuelle de l'EC, les impacts PRP totaux pour l'étape de fin de vie sont déterminés comme la somme des impacts PRP dus au traitement des déchets de chaque matériau dans le produit final. Comme spécifié par la BIFMA, les méthodes de traitement des déchets sont déterminées en calculant d'abord la quantité de matériau recyclé, qui est le produit d'un matériau pouvant être démonté du produit final et le taux de recyclage du matériau. Le démontage fait référence à la capacité de retirer des matériaux individuels d'un produit fini à la fin de sa durée de vie. A titre d'exemple, les matériaux dévissables peuvent être considérés comme démontables par rapport aux matériaux collés ou soudés et ne sont généralement pas considérés comme démontables. Une fois la quantité recyclée déterminée, les matériaux restants doivent être mis en décharge, compostés ou incinérés. La part des matériaux pour chacun est basée sur la hiérarchie de données suivante :

- Données de fin de vie des produits d'ameublement de SPAC
- valeurs par défaut des données secondaires.

Les impacts totaux du PRP pour cette étape sont calculés à l'aide de l'équation 5.0.

#### **Équation 5.0 – Potentiel de réchauffement climatique en fin de vie**

$$
GWP_{end\ of\ life} = \sum_{i=1}^{m} \sum_{j=1}^{n} material_{ij} \times waste\ treatment_{j}\ EF
$$

où:

- *material<sup>i</sup>* est la masse du matériau *i* traité par la méthode de traitement des déchets *j* en fin de vie, en kg, telle que calculée dans les équations 5.1 et 5.2
- *waste treatment<sub>i</sub> EF* est le facteur d'émission de la méthode de traitement *i*, en kg CO<sub>2</sub>e par kg de déchet
- *n* est le nombre total de méthodes de traitement des déchets pour chaque matériau du produit
- *m* est le nombre total de matériaux (produit et emballage) contenus dans le produit

Étant donné que les fabricants ont un contrôle direct sur l'impact de fin de vie des déchets, l'équation 5.0 ne s'applique qu'à la masse de matériaux utilisés dans le produit final ou l'emballage. Les impacts de fin de vie sur la quantité de rebuts produits pendant la phase de fabrication sont calculés séparément dans l'équation 3.3.

#### **Équation 5.1 – Matériau recyclé en fin de vie**

 $Recycled_i = Disassembly_i \times Recycling rate_i \times (material mass_i - (product mass \times scrap rate))$ 

où:

- *disassembly<sup>i</sup>* est la capacité du matériau *i* à être désassemblé du produit final pour être recyclé tel que fourni par le fournisseur et vaut soit 0 (ne peut pas être démonté), soit 1 (peut être démonté)
- *recycling rate<sup>i</sup>* est la part du matériau *i* qui peut être recyclé et qui est fourni par le fournisseur ou basé sur des données contextuelles, en %
- *material mass<sup>i</sup>* est la masse du produit ou du matériau d'emballage *i*, telle que calculée dans les équations 2.2 et 2.3, les déchets étant retirés car les impacts GWP des déchets sont quantifiés séparément dans l'équation 3.3.

#### **Équation 5.2 – Traitement des autres déchets en fin de vie**

Waste $_{i\,j} =$  [(material mass $_{i}$   $-$  (product mass  $\,\times$  scrap rate))  $-$  recycled $_{i}] \,\times$  waste treatment $_{j}$ 

- *material mass<sup>i</sup>* est la masse du produit ou du matériau d'emballage *i*, en kg, telle que calculée dans les équations 2.2 et 2.3, les déchets étant retirés car les impacts PRP des déchets sont quantifiés séparément dans l'équation 3.3
- *recycled<sup>i</sup>* est la masse de matière première recyclée, en %, telle que calculée dans l'équation 5.1
- *waste treatment<sup>j</sup>* est la part des matières premières *i* traitées par la méthode de traitement des déchets j, en %

#### <span id="page-31-0"></span>**3.3.5. Empreinte carbone totale pour le Chemin B**

L'impact PRP du produit selon le chemin B de la méthodologie EC est calculé comme la somme des impacts PRP de chaque étape du cycle de vie divisée par la taille de référence du produit pour obtenir le EC par UF, comme le montre l'équation 6.0. Comme une durée de vie maximale de 10 ans est sélectionnée pour les trois sous-catégories, comme l'exigent les exigences techniques de SPAC pour les produits de mobilier de bureau, seuls les produits ayant une durée de vie de 10 ans ou plus sont acceptés dans cette version de la méthodologie EC.

Les DEP publiées dans le cadre des RCP BIFMA sont valables pour une période de 5 ans.

#### **Équation 6.0 – Impacts potentiels du chemin B sur le réchauffement climatique**

#### $GWP_{EH}$

$$
= (GWP_{material} + GWP_{manufacturing total} + GWP_{distribution} + GWP_{end-of-life}) \times \left(\frac{1}{reference\ size}\right) \times FU
$$

où:

- *GWPFU* est l'EC totale du produit évaluée selon l'UF applicable, en kgCO2e par UF
- *GWPmaterial* est l'EC du produit issue de l'étape d'extraction des matériaux et de prétraitement, telle que calculée dans l'équation 2.0
- *GWPmanufacturing total* est l'EC du produit à partir de l'étape de fabrication, telle que calculée dans l'équation 3.0
- *GWPdistribution* est l'EC du produit depuis l'étape de distribution et d'utilisation, telle que calculée dans l'équation 4.0
- *GWPend-of-life* est l'EC du produit à partir de l'étape de fin de vie, telle que calculée dans l'équation 5.0
- *reference size* est la taille du produit dans l'unité de référence de la sous-catégorie de produit :
	- Pour les produits d'espace de travail, la taille de référence correspond à la surface totale du produit, en m2
	- Pour les produits de sièges, la taille de référence correspond au nombre de sièges du produit.
	- □ Pour les produits de stockage, la taille de référence est le volume total de stockage du produit, en m3
- *FU* est l'unité fonctionnelle de la sous-catégorie de mobilier de bureau du produit, comme indiqué dans le tableau 3–1.

## <span id="page-31-1"></span>**3.4. Sources des données d'entrée**

Chaque donnée d'entrée requise pour la méthodologie EC a été classée comme facultative ou obligatoire. Les données obligatoires sont les données primaires requises des fournisseurs pour appliquer la méthodologie EC. La méthodologie EC développée fournit des instructions claires sur les données d'entrée obligatoires afin de faciliter le processus de saisie des données.

où:

Afin de réduire la charge excessive imposée aux fournisseurs par la mise en œuvre de la méthodologie EC, des efforts ont été déployés pour réduire les exigences obligatoires en matière de données d'entrée tout en garantissant la cohérence avec les RCP BIFMA. Les données d'entrée que les fabricants peuvent ne pas être en mesure de fournir ont été répertoriées comme facultatives dans la méthodologie EC avec les hypothèses par défaut ou les sources de données spécifiées dans les RCP BIFMA utilisées, le cas échéant. Les données par défaut provenant des sources spécifiées ci-dessous sont incluses dans la méthodologie EC afin de garantir que les fabricants qui ne sont pas en mesure de fournir des informations facultatives ne soient pas exclus de la participation au processus d'approvisionnement de SPAC.

Le tableau 3–2 répertorie les hypothèses et les sources par défaut pour les catégories facultatives de saisie de données utilisées dans la méthodologie EC lorsque les informations spécifiques au fournisseur ne sont pas disponibles.

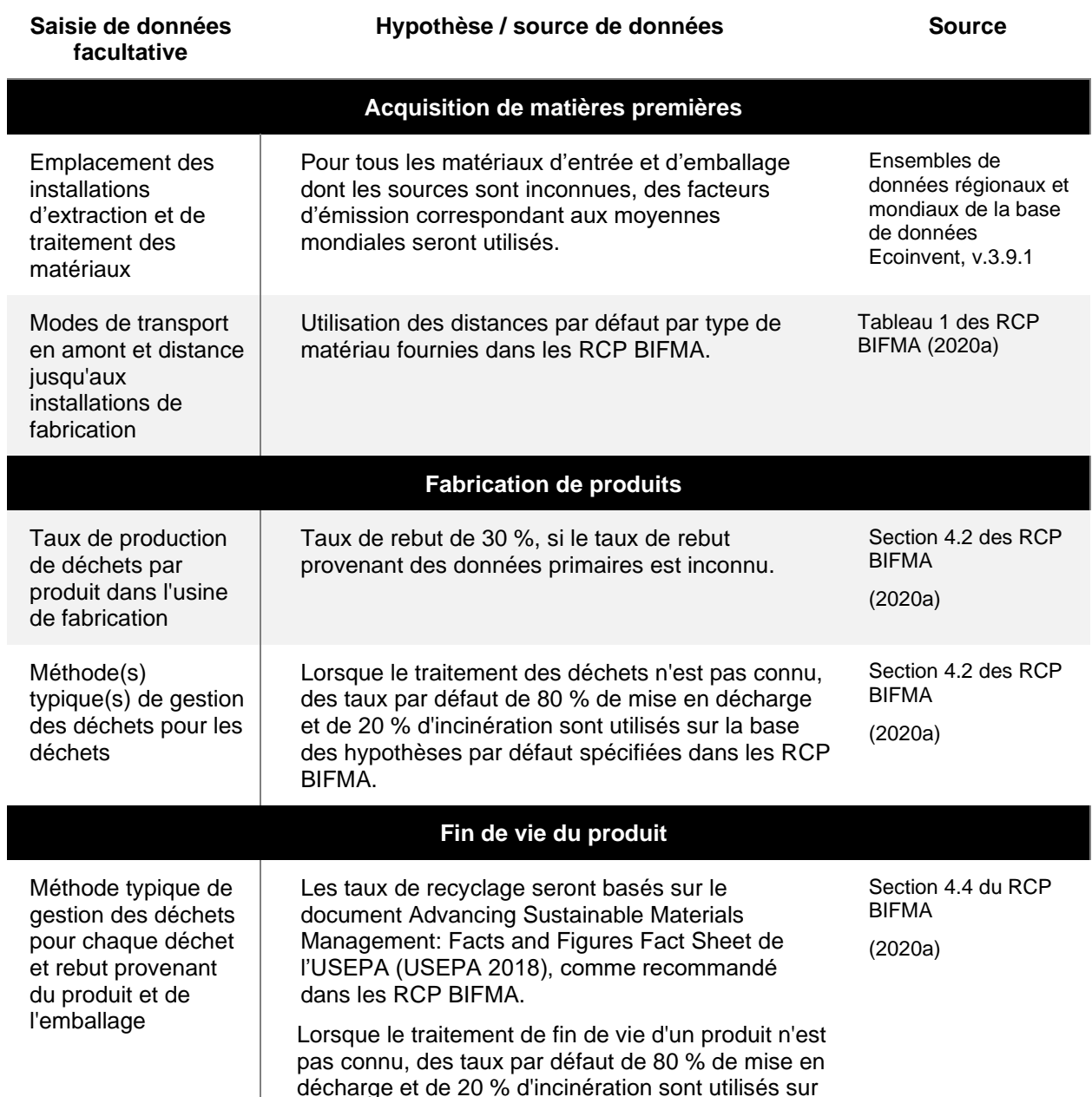

#### <span id="page-32-0"></span>**Tableau 3–2 : Sources de données secondaires et hypothèses recommandées pour la saisie de données facultatives**

la base des hypothèses par défaut spécifiées dans les RCP BIFMA.

BIFMA = Business and Institutional Furniture Manufacturers Association; RCP = règles de catégorie de produit ; USEPA = United States Environmental Protection Agency.

### <span id="page-33-0"></span>**3.5. Sources de données pour les facteurs d'émission**

Les sources des facteurs d'émission nécessaires au calcul de l'EC pour le chemin B de la méthodologie CFP sont répertoriées dans le tableau 3–3. Ces facteurs d'émission se retrouvent en arrière-plan de la méthodologie EC et liés aux données d'entrée pour calculer l'EC des produits. Les facteurs d'émission nord-américains sont utilisés pour toutes les activités de fin de vie puisque la majorité des impacts de fin de vie se produisent en Amérique du Nord à la fin de la vie des produits. Le choix de ces facteurs d'émission nord-américains permet également d'assurer l'uniformité des limites des facteurs d'émission qui sont incorporés dans la méthodologie EC, puisque les facteurs d'émission de l'USEPA incluent à la fois le transport et le traitement des déchets.

Comme indiqué dans la section 7.2 des RCP BIFMA sur la qualité des données, « les informations provenant des bases de données peuvent être considérées comme des données secondaires si elles remplissent une ou plusieurs des exigences suivantes :

a) Représentatives de la zone géographique, c'est-à-dire des données du même pays ou de zones ayant le même mix énergétique ;

b) Équivalence technologique ;

c) Équivalence dans les frontières avec la nature ; et

d) Équivalence dans les frontières avec d'autres systèmes de produits.

Si les données secondaires ne sont pas disponibles, l'utilisation d'un proxy spécifique est autorisée. L'utilisateur doit documenter et justifier la décision d'utiliser le proxy spécifié.'' (BIFMA 2020a) (traduit de l'anglais)

Comme indiqué, seules les exigences décrites ci-dessus doivent être remplies afin de répondre aux exigences de qualité des données pour les données secondaires. Les sources de données proposées dans le tableau 3-3 sont des bases de données régionalisées, permettant la sélection de données géographiquement représentatives et spécifiques à la technologie utilisée pour la production de meubles. Lorsque les bases de données régionalisées ne peuvent pas être utilisées, des bases de données mondiales sont recommandées ; cependant, ils offrent des options pour plusieurs technologies pour un produit ou un service, permettant ainsi la sélection de données technologiquement représentatives. En tant que tels, les facteurs d'émission inclus dans la méthodologie EC ont été choisis pour répondre aux exigences de qualité des données secondaires de la BIFMA présentées ci-dessus.

Il est important de noter que la base de données ecoinvent nécessite une licence pour être utilisée. Une licence appropriée a été acquise par SPAC lors du développement de l'outil. Cependant, cette licence ne permet pas à SPAC de partager les facteurs d'émission extraits d'ecoinvent et de partager de manière automatisée les résultats des calculs basés sur les données d'ecoinvent.

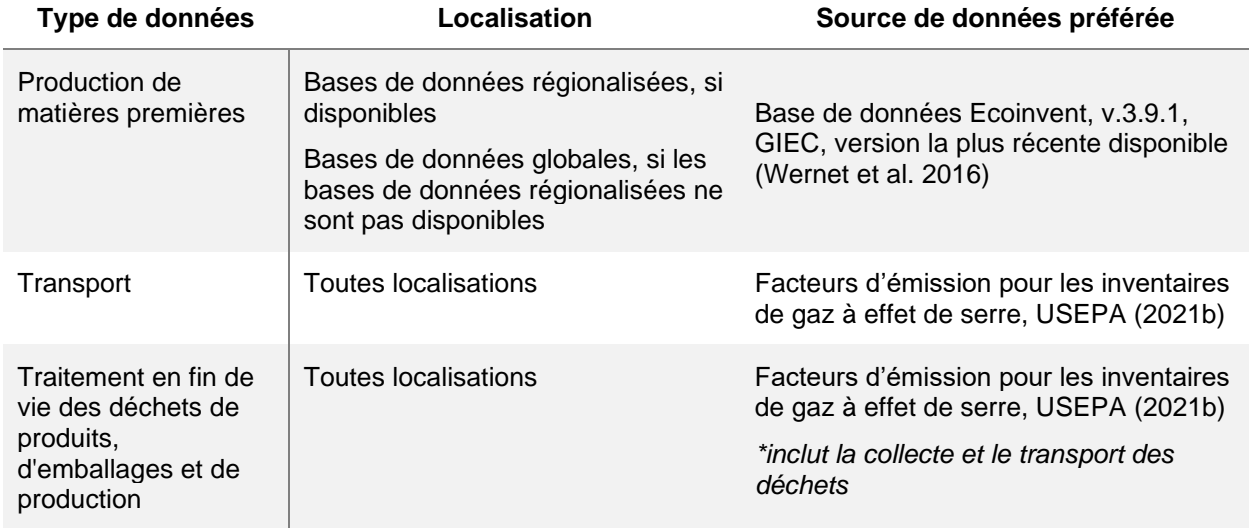

GIEC = Groupe d'experts intergouvernemental sur l'évolution du climat ; USEPA = United States Environmental Protection Agency.

## <span id="page-34-0"></span>**3.6. Potentiels de réchauffement climatique**

Les résultats de la méthodologie EC sont quantifiés à l'aide des PRP sans rétroaction climat-carbone de l'AR5, publié par le Groupe d'experts intergouvernemental sur l'évolution du climat (GIEC). L'utilisation des PRP AR5 est conforme à la AICV du GIEC (2013) utilisée dans la méthodologie CE. Les PRP AR5 sont également recommandés dans le cadre du GHG Protocol. Ces PRP ne correspondent pas à ceux utilisés par l'USEPA dans le calcul des facteurs d'émission. Ainsi, les facteurs d'émission de l'USEPA, qui ne sont disponibles qu'en CO2e (comme le traitement des déchets) et utilisés dans la méthodologie CE, ne sont pas cohérents avec les autres impacts du PRP. Un horizon temporel de 100 ans est utilisé dans la méthodologie EC, comme l'exigent les RCP BIFMA. Les PRP pour un horizon temporel de 100 ans pour le CO2, le CH<sup>4</sup> et le N2O sont présentés dans le tableau 3-4. Les valeurs PRP pour le SF6, les HFC et les PFC sont disponibles dans le rapport AR5 du GIEC (GIEC 2013).

**Tableau 3–4 : Valeurs du potentiel de réchauffement planétaire AR5 du Groupe d'experts intergouvernemental sur l'évolution du climat**

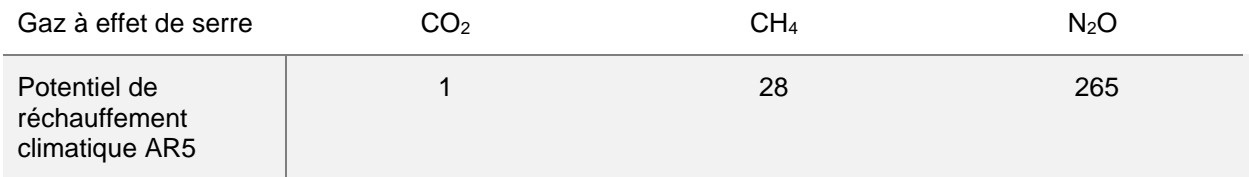

## <span id="page-34-1"></span>**3.7. Évaluation de la qualité des données**

Une évaluation de la qualité des données est également effectuée dans le cadre de la méthodologie EC. L'évaluation de la qualité des données sera utilisée pour mieux comprendre la disponibilité des données des fournisseurs ainsi que pour encourager la collecte de données primaires. Pour les produits comportant des DEP, l'évaluation de la qualité des données peut être utilisée pour évaluer la qualité des données utilisées dans la DEP par rapport aux exigences RCP correspondantes. Cette évaluation permet de collecter des informations sur la qualité des données, de comparer la qualité des données entre les deux chemins de la méthodologie EC et de fournir des options pour des améliorations futures de la méthodologie EC.

Les données d'entrée sont évaluées selon les cinq indicateurs de qualité des données de la norme ISO14044, comme décrit dans le [Tableau](#page-35-1) 3–2.

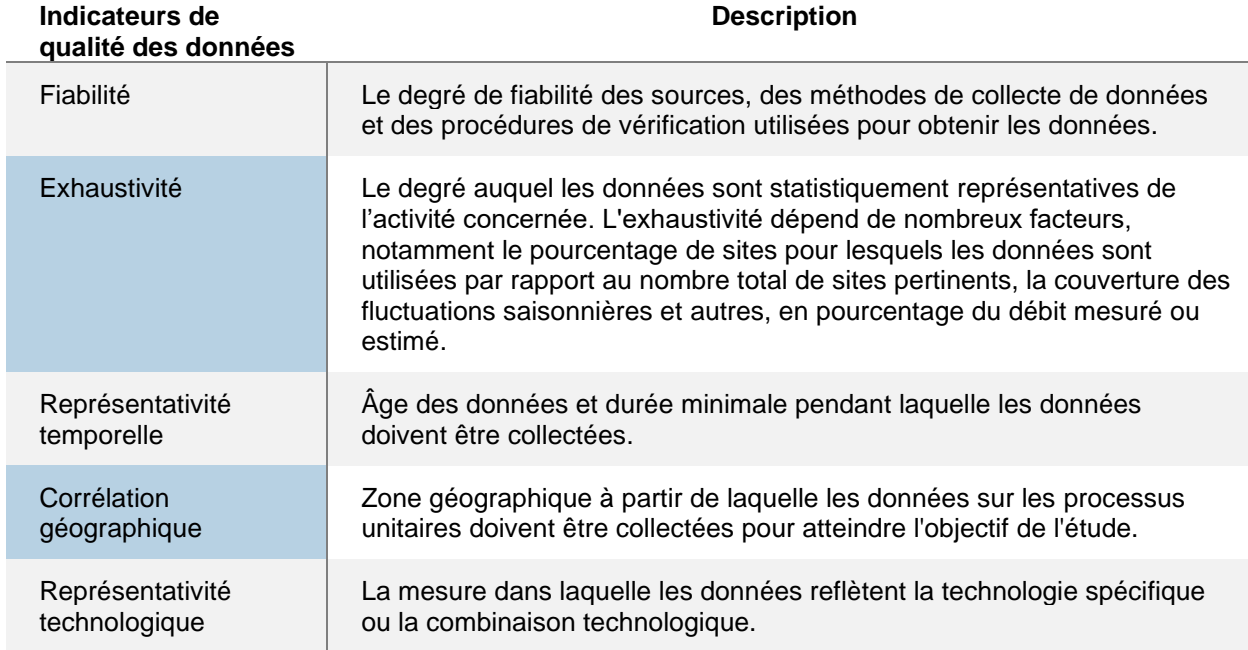

<span id="page-35-1"></span>**Tableau 3–2 : Indicateurs de qualité des données spécifiés par la norme ISO 14044 (2006b)**

Lors de la phase initiale de mise en œuvre de la méthodologie EC, il est recommandé que l'évaluation de la qualité des données soit utilisée uniquement comme source d'information supplémentaire. Cela permettra de mieux comprendre la disponibilité et l'utilisation des données par les fournisseurs.

Après la phase initiale, l'évaluation de la qualité des données peut être utilisée comme critère limitant dans l'application de la méthodologie EC. Par exemple, l'utilisation d'un seuil minimum de qualité des données peut limiter l'incertitude des résultats et permettre une meilleure comparabilité des EC.

### <span id="page-35-0"></span>**3.8. Incertitude des résultats**

Trois types d'incertitude sont couramment soulignés dans l'évaluation des ACV : l'incertitude des modèles, l'incertitude des scénarios et l'incertitude des paramètres (Huijbregts et al., 2003).

L'incertitude des modèles fait référence à l'utilisation de modèles simplifiés et de processus unitaires pour représenter des phénomènes et systèmes réels. L'incertitude des modèles fait partie intégrante de l'application de l'ACV et comprend l'incertitude des modèles d'évaluation d'impact, des modèles d'émissions de GES, ainsi que des modèles supplémentaires qui peuvent être utilisés à la place de la mesure directe pour le calcul des entrées ou des sorties pour l'ACV.

L'incertitude des scénarios fait référence à l'incertitude dans les choix méthodologiques tels que les hypothèses et la méthode d'allocation, ainsi que dans la sélection de la limite du système. Bien qu'il existe une incertitude dans les scénarios utilisés pour les activités en amont et en aval du produit, en alignant les scénarios de la méthodologie EC sur les exigences des RCP BIFMA, l'incertitude des scénarios pour la comparaison entre les produits peut être limitée. Il existe une plus grande incertitude au stade de la fabrication du produit, car différentes approches d'allocation peuvent être utilisées par différents fournisseurs, ce qui conduit à des résultats moins comparables.

L'incertitude des paramètres fait référence à l'exactitude des valeurs utilisées dans l'inventaire ACV et peut être évaluée par l'évaluation des indicateurs de qualité des données. L'incertitude des paramètres est spécifique à l'inventaire ACV de chaque produit et se base sur la saisie des données du fournisseur. Une plage d'incertitude générale pour l'EC de tous les produits ne peut pas être déterminée car l'incertitude est inhérente aux données d'entrée pour chaque entrée de données spécifique.

La note attribuée à chaque indicateur dans l'évaluation de la qualité des données proposée peut être corrélée à l'incertitude des paramètres des ACV et des EC. Un bon score sur les cinq indicateurs de qualité des données ISO 14044 peut être lié à une faible incertitude des paramètres. Comme indiqué à la section 3.7, l'utilisation d'un seuil minimum de qualité des données pourrait être mise en œuvre dans les phases futures de la méthodologie EC afin de réduire ou de limiter l'incertitude des paramètres.

## <span id="page-36-0"></span>**3.9. Limites de la méthodologie**

L'utilisation d'une durée de vie maximale de 10 ans dans la méthodologie EC limite la prise en compte de produits de meilleure qualité avec une durée de vie plus longue. Selon cette hypothèse, si un produit peut être ou est utilisé pendant plus de 10 ans, l'EC évaluée par la méthodologie sera surestimée par rapport aux produits ayant une durée de vie de 10 ans ou moins. Ce point a été discuté avec les parties prenantes et les experts de l'ACV qui ont recommandé que la durée de vie de 10 ans soit conservée dans la méthodologie EC, car il s'agit de la seule durée de vie vérifiable pour les produits de mobilier de bureau sur la base des spécifications techniques disponibles. Les parties prenantes ont également noté que la durée de vie dépasse généralement la durée d'utilisation réelle du produit, car peu de produits de mobilier de bureau sont utilisés pendant une période complète de 10 ans. Cela a été validé par des discussions avec des intervenants internes du GC sur la durée de vie utile des produits de mobilier de bureau, qui ont indiqué que les produits de mobilier de bureau au GC ne sont généralement pas utilisés pendant les 10 années complètes.

Bien que la méthodologie EC offre des options pour calculer l'EC de trois sous-catégories différentes, l'utilisation des résultats de la méthodologie EC à des fins de comparaison est limitée aux produits dotés de fonctionnalités équivalentes.

Comme il n'y a actuellement aucune exigence de vérification par un tiers dans le chemin B de la méthodologie EC, il ne peut pas être confirmé si les données d'entrée déclarées ou les EC ultérieures calculées à l'aide de ce chemin sont représentatives du produit de mobilier de bureau. À ce titre, des exigences minimales en matière de qualité des données et de vérification par un tiers sont recommandées dans les phases futures de la méthodologie EC.

## <span id="page-37-0"></span>**4. Aperçu de l'outil d'empreinte carbone**

L'outil d'EC est un outil basé sur un tableur Excel qui mesure l'EC des produits de mobilier de bureau en fonction des données saisies par l'utilisateur et des calculs de base. Un aperçu de l'outil d'EC est fourni dans la [Figure 4–1.](#page-37-1)

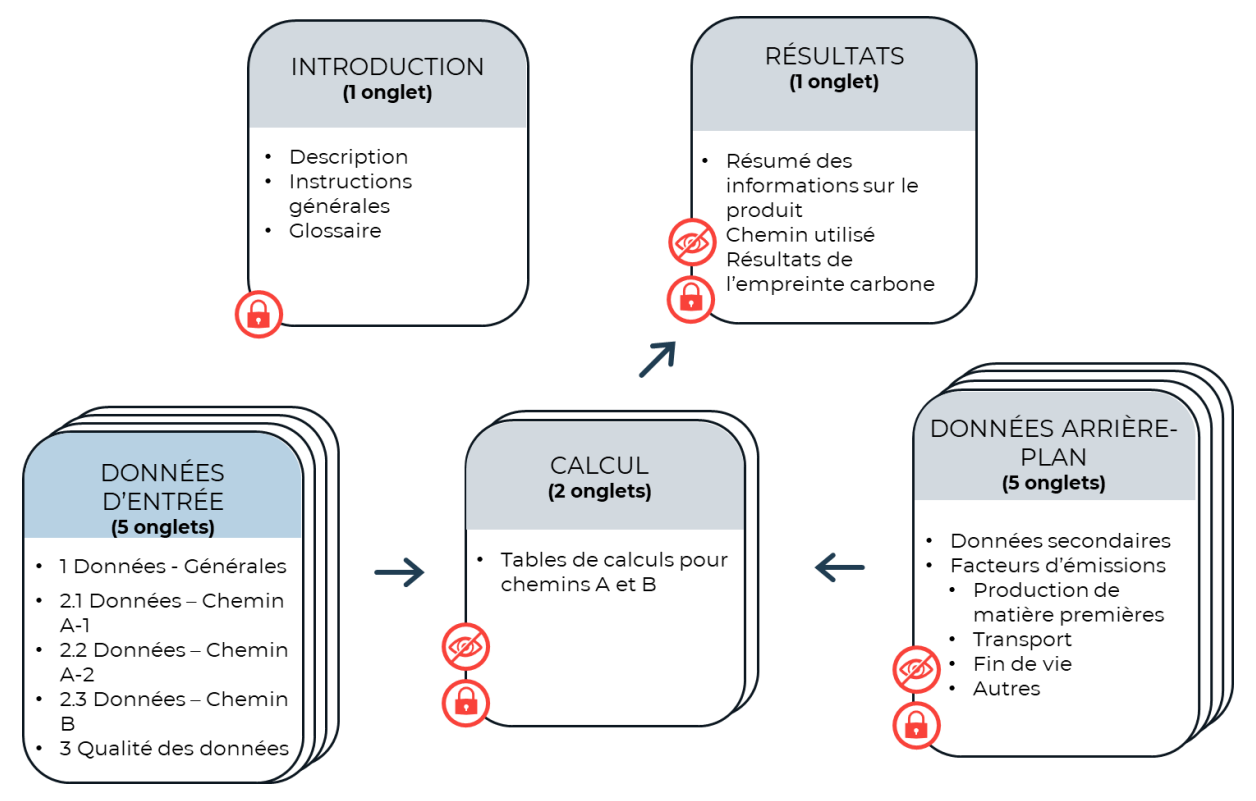

<span id="page-37-1"></span>**Figure 4–1 : Aperçu de l'outil d'empreinte carbone**

L'outil d'EC collecte les données d'entrée de l'utilisateur pour toutes les entrées de données obligatoires et facultatives spécifiées pour le chemin A ou le chemin B d'un produit de mobilier de bureau. Les valeurs par défaut pour les entrées de données facultatives provenant des sources répertoriées dans le [Tableau](#page-32-0)  [3–2 : Sources de données secondaires et hypothèses recommandées pour la saisie de données](#page-32-0)  [facultatives](#page-32-0) sont incluses dans les données de base. L'EC du produit de mobilier de bureau est calculé selon la méthodologie de calcul décrite à la section 3.

## <span id="page-38-0"></span>**5. Conclusion**

Le développement de la méthodologie EC pour les produits de mobilier de bureau a montré qu'il existe d'importants défis techniques et logistiques associés à la réduction des émissions de GES liées aux achats. La prochaine étape de la méthodologie EC se concentrera sur l'intégration de la méthodologie dans le processus d'approvisionnement de SPAC. L'intégration sera dirigée par l'équipe du PAFEC ainsi que par les équipes d'approvisionnement en mobilier de bureau au sein de SPAC. Les premières étapes de mise en œuvre serviront à recueillir des données sur l'EC pour les produits de mobilier de bureau achetés par SPAC ainsi qu'à évaluer les impacts de la méthodologie EC sur le processus d'approvisionnement de SPAC. Les données collectées lors de la mise en œuvre de la méthodologie EC peuvent être utilisées pour développer une ligne de base ainsi que des produits de référence. Dans les phases futures de mise en œuvre, les résultats de la méthodologie EC pourront être utilisés comme critère d'évaluation dans les décisions d'achat de mobilier de bureau. Bien qu'un engagement approfondi des parties prenantes ait été mené dans le développement de la méthodologie EC et des outils d'aide à la mise en œuvre, il est prévu qu'un engagement supplémentaire soit nécessaire après la phase de mise en œuvre pour mieux comprendre l'impact de la méthodologie EC en interne ainsi que sur le marché global de mobilier de bureau et pour mettre progressivement en œuvre les mises à jour proposées, telles que les exigences supplémentaires concernant la vérification par un tiers.

La méthodologie EC présentée dans ce rapport fournit à SPAC une première étape pour harmoniser l'approvisionnement en mobilier de bureau avec la GGS et soutenir la transition du gouvernement du Canada vers la carboneutralité. L'application réussie de la méthodologie EC servira de preuve de concept pour l'intégration des impacts de l'EC dans la prise de décision en matière d'approvisionnement. Étant donné que l'approvisionnement en biens et services contribue à une part importante des émissions globales de GES du gouvernement du Canada, l'intégration réussie de l'outil offre au gouvernement du Canada une occasion importante de procéder à une transition fondamentale des processus d'approvisionnement et d'intégrer l'EC comme principal critère d'évaluation.

## **Références**

- Accounting Tools. (2022). *Supplier definitions*. Récupéré le 8 mars 2023 sur: [https://www.accountingtools.com/articles/supplier#:~:text=A%20supplier%20is%20an%20entity,v](https://www.accountingtools.com/articles/supplier#:~:text=A%20supplier%20is%20an%20entity,value%20contained%20within%20its%20products) [alue%20contained%20within%20its%20products.](https://www.accountingtools.com/articles/supplier#:~:text=A%20supplier%20is%20an%20entity,value%20contained%20within%20its%20products)
- BIFMA (Business and Institutional Furniture Manufacturers Association). (2020a). *BIFMA PCR for Office Furniture Workspace Products: UNCPC 3814*.
- BIFMA. (2020b). *BIFMA PCR for Office Furniture Seating: UNCPC 3811. Version 3.*
- BIFMA. (2019). *Standards Descriptions*. Récupéré le 8 mars 2023 sur: [https://www.bifma.org/page/StandardsShortDesc.](https://www.bifma.org/page/StandardsShortDesc)
- BIFMA. (2018). *BIFMA PCR for Office Furniture Storage: UNCPC 3812.*
- Carbon Trust. (2022). *Carbon footprinting guide.* Récupéré le 8 mars 2023 sur: [https://www.carbontrust.com/resources/carbon-footprinting-guide.](https://www.carbontrust.com/resources/carbon-footprinting-guide)
- CFI (Corporate Financial Institute). (2022). *Manufacturer*. Récupéré le 8 mars 2023 sur: [https://corporatefinanceinstitute.com/resources/knowledge/other/manufacturer/.](https://corporatefinanceinstitute.com/resources/knowledge/other/manufacturer/)
- Cooney, G., Littlefield, J., Marriott, J., Jamieson, M., Robert, E., & Skone, T. (2013). "Gate-to-Grave Life Cycle Analysis Model of Saline Aquifer Sequestration of Carbon Dioxide" (Presentation). United States: N. Web. doi:10.2172/1526698.
- USEPA (United States Environmental Protection Agency). (2022). *Overview of Greenhouse Gases*. [https://www.epa.gov/ghgemissions/overview-greenhouse-gases.](https://www.epa.gov/ghgemissions/overview-greenhouse-gases)
- USEPA. (2021a). *Understanding Global Warming Potentials*. Récupéré le 8 mars 2023 sur: <https://www.epa.gov/ghgemissions/understanding-global-warming-potentials>
- USEPA. (2021b). Emission Factors for Greenhouse Gas Inventories. Récupéré le 8 mars 2023 sur: [GHG](https://www.epa.gov/sites/default/files/2021-04/documents/emission-factors_apr2021.pdf)  [Emission Factors Hub \(April 2021\) \(epa.gov\)](https://www.epa.gov/sites/default/files/2021-04/documents/emission-factors_apr2021.pdf)
- USEPA. (2018). *Advancing Sustainable Materials Management: 2018 Fact Sheet: Assessing Trends in Materials Generation and Management in the United States*. [https://www.epa.gov/sites/default/files/2021-](https://www.epa.gov/sites/default/files/2021-01/documents/2018_ff_fact_sheet_dec_2020_fnl_508.pdf) [01/documents/2018\\_ff\\_fact\\_sheet\\_dec\\_2020\\_fnl\\_508.pdf](https://www.epa.gov/sites/default/files/2021-01/documents/2018_ff_fact_sheet_dec_2020_fnl_508.pdf)
- USEPA. (2017). *Carbon Dioxide Emissions Associated with Bioenergy and Other Biogenic Sources*. [https://19january2017snapshot.epa.gov/climatechange/carbon-dioxide-emissions-associated](https://19january2017snapshot.epa.gov/climatechange/carbon-dioxide-emissions-associated-bioenergy-and-other-biogenic-sources_.html)[bioenergy-and-other-biogenic-sources\\_.html.](https://19january2017snapshot.epa.gov/climatechange/carbon-dioxide-emissions-associated-bioenergy-and-other-biogenic-sources_.html)
- EPD International. (2022). *Environmental Product Declarations*. [https://www.environdec.com/all-about](https://www.environdec.com/all-about-epds/the-epd)[epds/the-epd.](https://www.environdec.com/all-about-epds/the-epd)
- EPD International. (2012). Furniture, Except Seats and Mattresses Product Category Classification: UN CPC 3812/3813/3814. (Report No. 2.01). EPD International. <https://api.environdec.com/api/v1/EPDLibrary/Files/4f8f39ce-33d4-45f6-bd4f-8cd3c9df4d28/Data>
- EPD International. (2009). Seat Product Category Classification: UN CPC3811 (Report No. 3.0.2). EPD International. [https://api.environdec.com/api/v1/EPDLibrary/Files/84363e6f-4b2c-4e5b-dcba-](https://api.environdec.com/api/v1/EPDLibrary/Files/84363e6f-4b2c-4e5b-dcba-08da1c754aa8/Data)[08da1c754aa8/Data](https://api.environdec.com/api/v1/EPDLibrary/Files/84363e6f-4b2c-4e5b-dcba-08da1c754aa8/Data)

Eurostat. (2019). *Glossary: Reuse of waste*. Récupéré le 8 mars 2023 sur:

[https://ec.europa.eu/eurostat/statistics-](https://ec.europa.eu/eurostat/statistics-explained/index.php?title=Glossary:Reuse_of_waste#:~:text=Reuse%20of%20waste%20means%20any,stated%20in%20EU%20waste%20legislation)

[explained/index.php?title=Glossary:Reuse\\_of\\_waste#:~:text=Reuse%20of%20waste%20means%20a](https://ec.europa.eu/eurostat/statistics-explained/index.php?title=Glossary:Reuse_of_waste#:~:text=Reuse%20of%20waste%20means%20any,stated%20in%20EU%20waste%20legislation) [ny,stated%20in%20EU%20waste%20legislation.](https://ec.europa.eu/eurostat/statistics-explained/index.php?title=Glossary:Reuse_of_waste#:~:text=Reuse%20of%20waste%20means%20any,stated%20in%20EU%20waste%20legislation)

- Government of Canada. (2020). Greening Government Strategy: A Government of Canada Directive. [https://www.canada.ca/en/treasury-board-secretariat/services/innovation/greening](https://www.canada.ca/en/treasury-board-secretariat/services/innovation/greening-government/strategy.html)[government/strategy.html](https://www.canada.ca/en/treasury-board-secretariat/services/innovation/greening-government/strategy.html)
- Guinee, J. B. (2002) Handbook on life cycle assessment operational guide to the ISO standards. Int J LCA 7, 311. [https://doi.org/10.1007/BF02978897.](https://doi.org/10.1007/BF02978897)
- Huijbregts, M.A.J., W. Gilijamse, A.M.J. Ragas & L. Reijnders. (2003*). Evaluating Uncertainty in Environmental Life-Cycle Assessment. A Case Study Comparing Two Insulation Options for a Dutch One-Family Dwelling. Environ*. Sci. Technol, 2600–2608.
- ISO (International Organization for Standardization). (2013). *ISO 14067: 2013 Greenhouse gases — Carbon footprint of products — Requirements and guidelines for quantification and communication. <https://www.iso.org/standard/71206.html>*
- ISO. (2006a). *ISO14040: Environmental management — Life cycle assessment – Principles and Framework for LCA*.<https://www.iso.org/standard/37456.html>
- ISO. (2006b). *ISO 14044: Environmental management — Life cycle assessment – Requirements and Guidelines*.<https://www.iso.org/standard/38131.html>
- ISO. (2006c). *ISO 14025: Environmental labels and declarations — Type III environmental declarations. <https://www.iso.org/standard/38131.html>*
- IPCC (Intergovernmental Panel on Climate Change). (2019) Annex I: Glossary [Weyer, N. M. (ed.)]. In: *IPCC Special Report on the Ocean and Cryosphere in a Changing Climate* [H.-O. Pörtner, D.C. Roberts, V. Masson-Delmotte, P. Zhai, M. Tignor, E. Poloczanska, K. Mintenbeck, A. Alegría, M. Nicolai, A. Okem, J. Petzold, B. Rama, N. M. Weyer (eds.)]. Cambridge University Press, Cambridge, UK and New York, NY, USA, pp. 677–702. <https://doi.org/10.1017/9781009157964.010>
- IPCC. (2013). *Climate Change 2013: The Physical Science Basis. Contribution of Working Group I to the Fifth Assessment Report of the Intergovernmental Panel on Climate Change* [Stocker, T.F., D. Qin, G.-K. Plattner, M. Tignor, S.K. Allen, J. Boschung, A. Nauels, Y. Xia, V. Bex and P.M. Midgley (eds.)]. Cambridge University Press, Cambridge, United Kingdom and New York, NY, USA, 1535 pp.<https://www.ipcc.ch/report/ar5/wg1/>
- Johnson, M. R. & McCarthy I. P. (2014) "Product Recovery Decisions within the Context of Extended Producer Responsibility". Journal of Engineering and Technology Management 34, 9–28
- Jiménez-González, C., Kim, S., & Overcash, M. (2000). "Methodology for developing gate-to-gate Life cycle inventory information". Int. J. Life Cycle Assess. 5(3), 153–159. doi:10.1007/BF02978615
- Maxime, D., Lesage, P., Fallaha, S., and Samson, P. R. (2020). *Carbon Footprint of Procurements by Public Services and Procurements Canada.* Montréal: International Reference Centre for the Life Cycle of Products, Processes and Services (CIRAIG).
- Norwegian EPD Foundation. (2018). NPCR 026 Part B for furniture 181018. Norwegian EPD Foundation. [https://www.epd-norge.no/getfile.php/139474-](https://www.epd-norge.no/getfile.php/139474-1539938553/PCRer/NPCR%20026%20Part%20B%20for%20furniture%20181018.pdf) [1539938553/PCRer/NPCR%20026%20Part%20B%20for%20furniture%20181018.pdf](https://www.epd-norge.no/getfile.php/139474-1539938553/PCRer/NPCR%20026%20Part%20B%20for%20furniture%20181018.pdf)
- NSF (Public Health and Safety Organization). (2022). *Product category rules*. Récupéré le 8 mars 2023 sur: [https://www.nsf.org/standards-development/product-category-rules.](https://www.nsf.org/standards-development/product-category-rules)
- Office Interiors. (2022). *Furniture for Workspaces*. Récupéré le 8 mars 2023 sur: <https://www.officeinteriors.ca/government-sas/federal-supply-arrangement/furniture-for-workspaces/>
- Stashc. (2022). *Storage Furniture*. Récupéré le 8 mars 2023 sur: [https://stashc.com/the](https://stashc.com/the-publication/storage-furniture/#:~:text=Storage%20furniture%20provides%20basic%20physical,and%20how%20collections%20are%20used)[publication/storage](https://stashc.com/the-publication/storage-furniture/#:~:text=Storage%20furniture%20provides%20basic%20physical,and%20how%20collections%20are%20used)[furniture/#:~:text=Storage%20furniture%20provides%20basic%20physical,and%20how%20collec](https://stashc.com/the-publication/storage-furniture/#:~:text=Storage%20furniture%20provides%20basic%20physical,and%20how%20collections%20are%20used) [tions%20are%20used.](https://stashc.com/the-publication/storage-furniture/#:~:text=Storage%20furniture%20provides%20basic%20physical,and%20how%20collections%20are%20used)
- Steelcase. (2022). *Surface materials.* Récupéré le 8 mars 2023 sur: [https://www.steelcase.com/asia](https://www.steelcase.com/asia-en/resources/surface-materials/#intermix-is-beyond-mesh_about-intermix)[en/resources/surface-materials/#intermix-is-beyond-mesh\\_about-intermix.](https://www.steelcase.com/asia-en/resources/surface-materials/#intermix-is-beyond-mesh_about-intermix)
- Wernet, G., Bauer, C., Steubing, B., Reinhard, J., Moreno-Ruiz, E., & Weidema, B. (2016)*. The ecoinvent database version 3 (part I): overview and methodology*. The International Journal of Life Cycle Assessment, [online] 21(9), pp.1218–1230. Récupéré le sur: [http://link.springer.com/10.1007/s11367-016-1087-8.](http://link.springer.com/10.1007/s11367-016-1087-8)
- Workbench Manufacturers. (2022). *Workstation Furniture*. Récupéré le 8 mars 2023 sur: https://www.workbenchmanufacturers.com/workstation-furniture/#read.
- World Resources Institute. (2004). *Greenhouse Gas Protocol*. [https://www.wri.org/initiatives/greenhouse](https://www.wri.org/initiatives/greenhouse-gas-protocol)[gas-protocol.](https://www.wri.org/initiatives/greenhouse-gas-protocol)

## **Annexes**

# *A.TABLEAUX DE DONNÉES D'ENTRÉE*

Le [Tableau](#page-44-0) A–1 répertorie les entrées de données requises pour tous les produits dans le cadre de la méthodologie EC.

<span id="page-44-0"></span>**Tableau A–1 : Saisies de données générales requises pour la méthodologie de l'empreinte carbone**

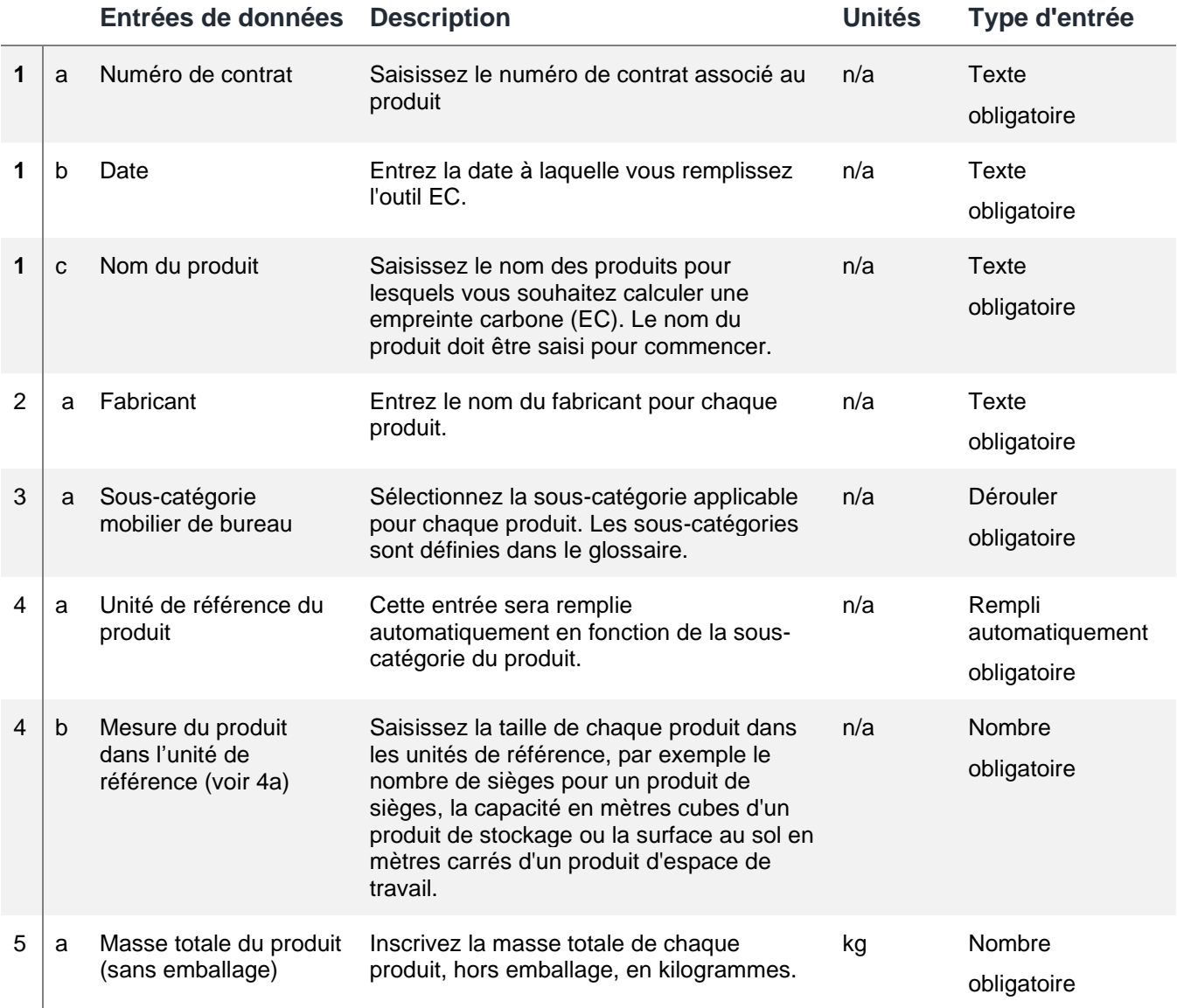

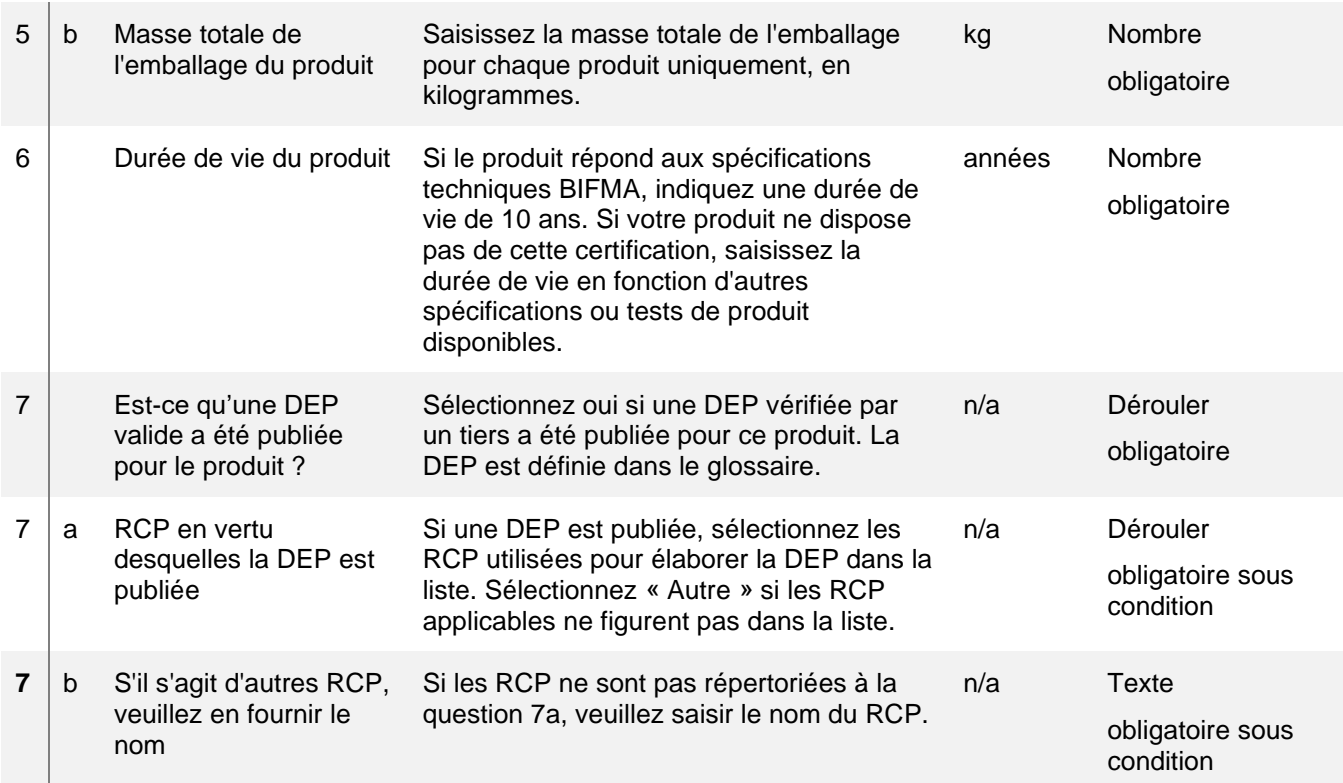

EC = empreinte carbone ; BIFMA = Business and Institutional Furniture Manufacturers Association ; DEP = déclaration environnementale du produit ; RCP = règles de catégorie de produit.

Le [Tableau](#page-45-0) A–2 répertorie les entrées de données requises pour les produits avec une DEP publiée élaborée conformément aux RCP BIFMA applicables.

<span id="page-45-0"></span>**Tableau A–2 : Entrées de données requises pour le chemin A-1**

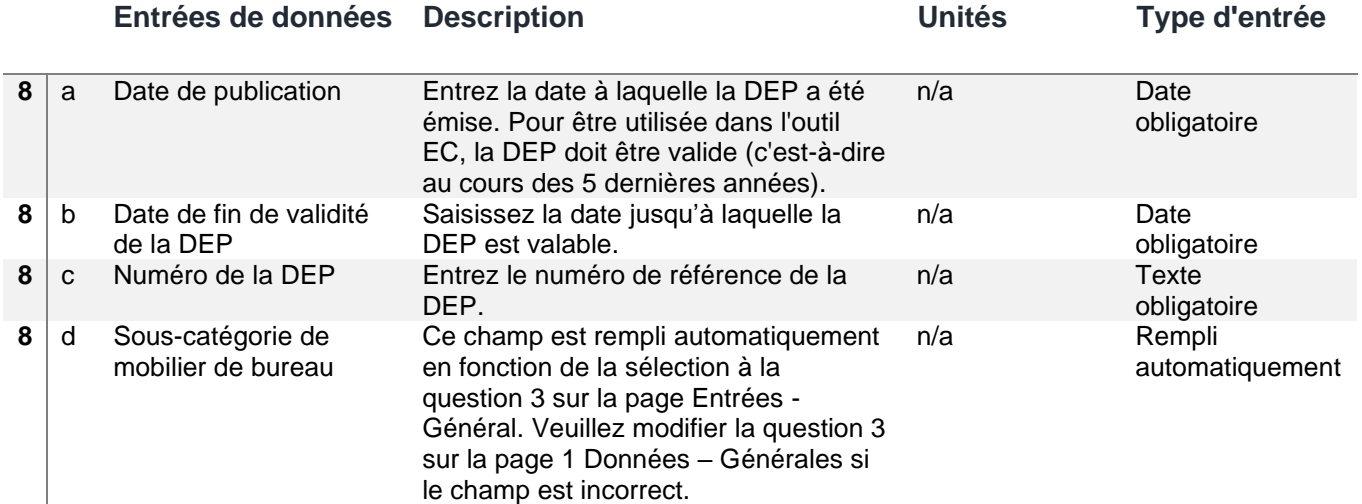

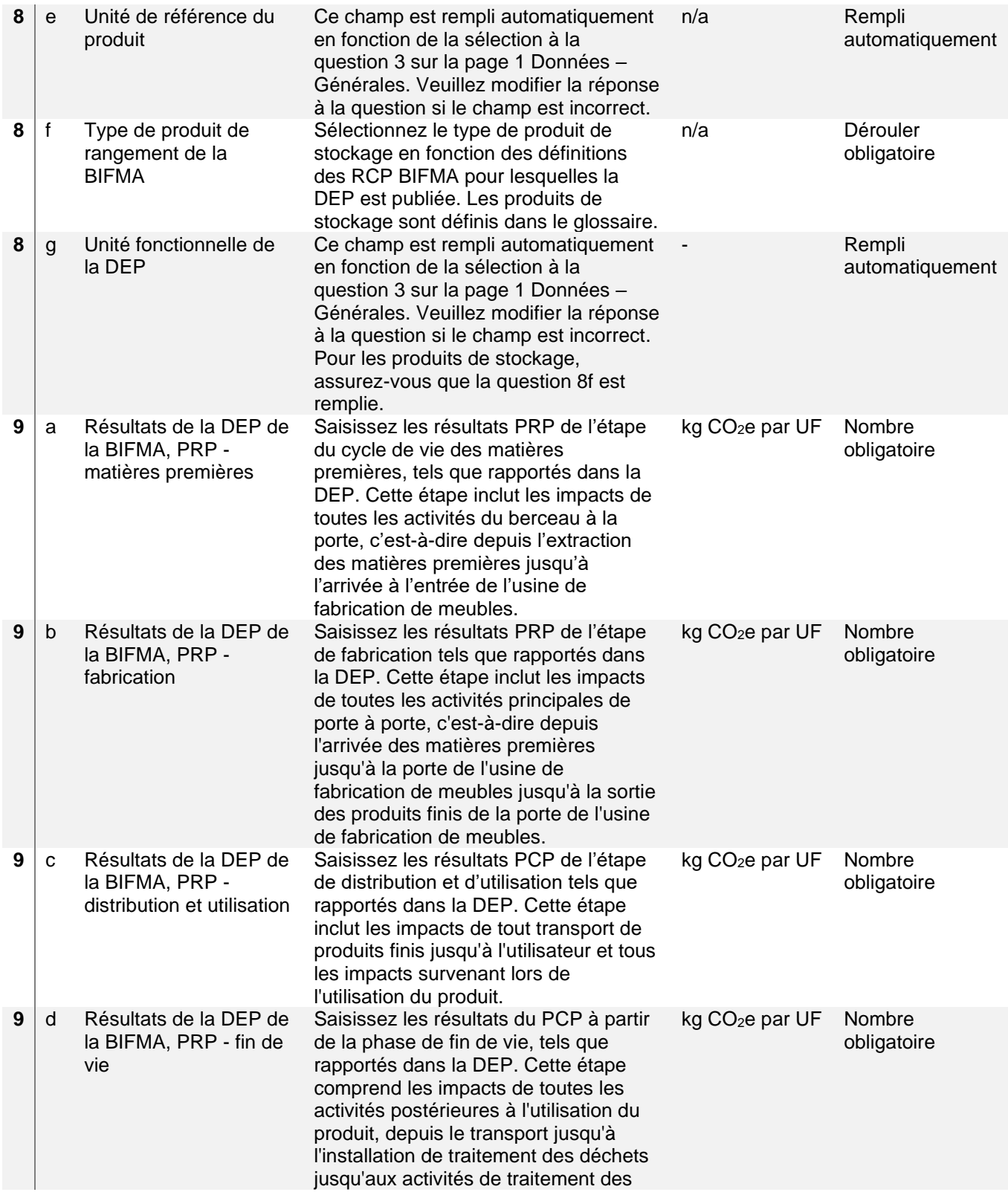

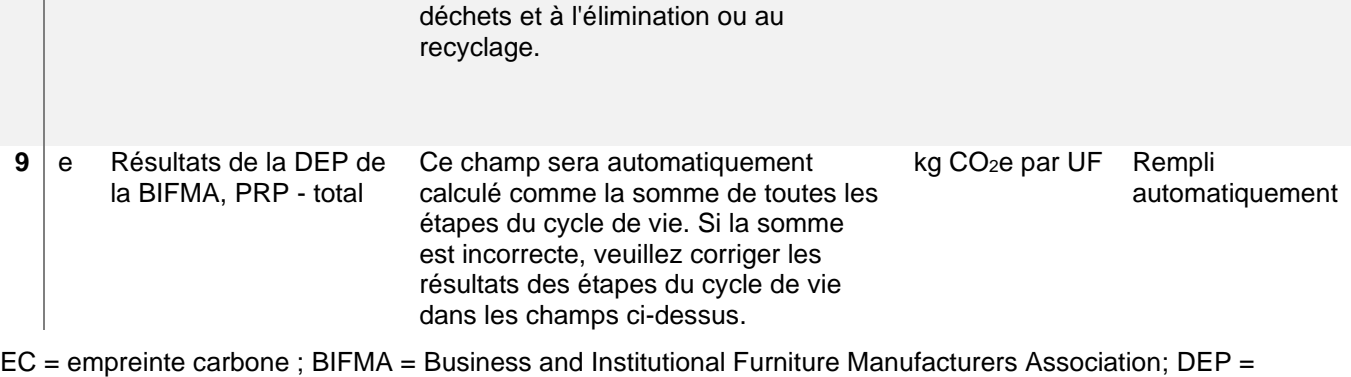

déclaration environnementale du produit ; RCP = règles de catégorie de produit ; PRP = potentiel de réchauffement planétaire ;  $CO<sub>2</sub>e =$  équivalent dioxyde de carbone.

Le [Tableau](#page-47-0) A–3 répertorie les entrées de données requises pour les produits avec une DEP publiée élaborée conformément aux RCP EPD International RCP applicables.

<span id="page-47-0"></span>**Tableau A–3 : Entrées de données pour le chemin A-2**

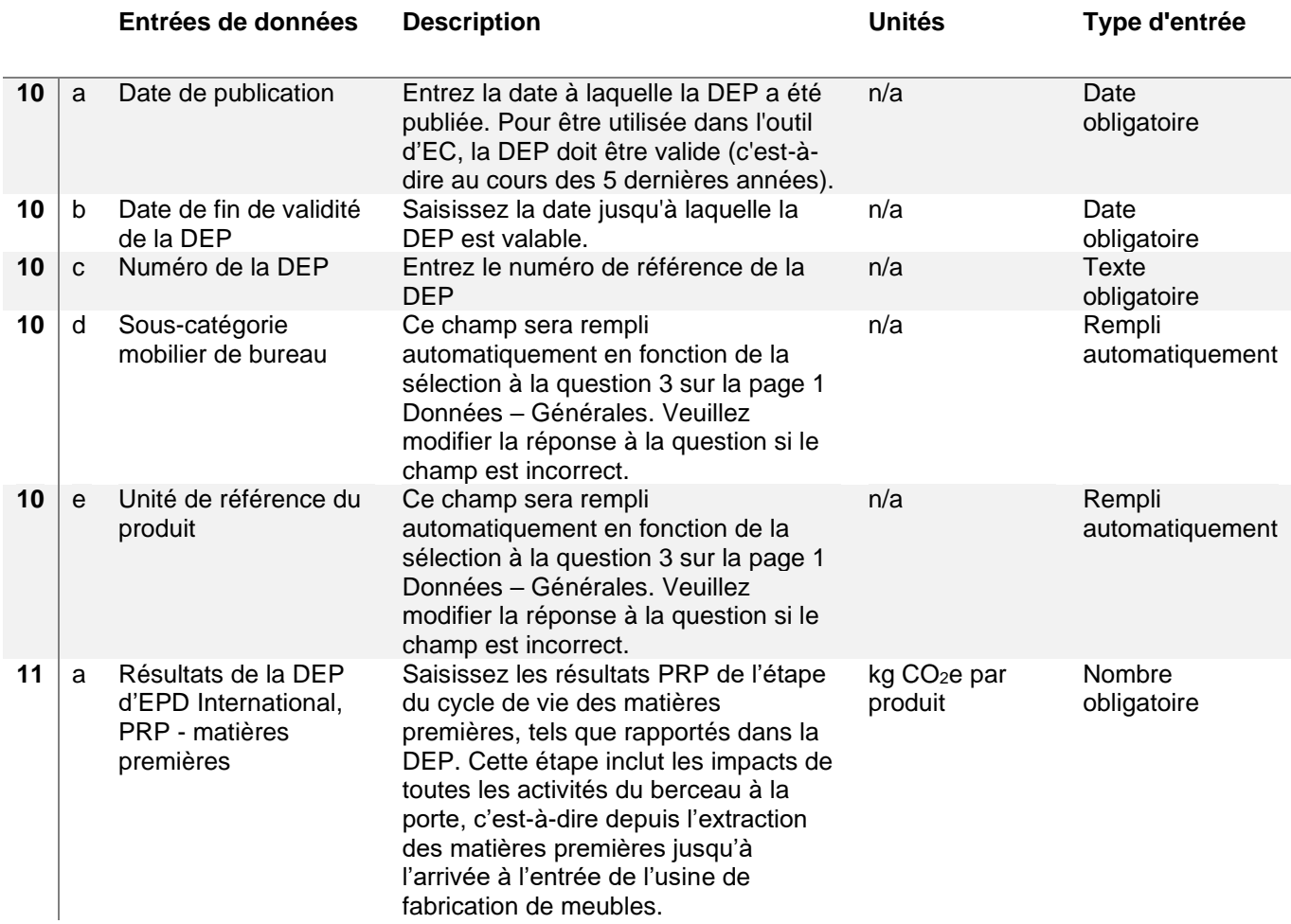

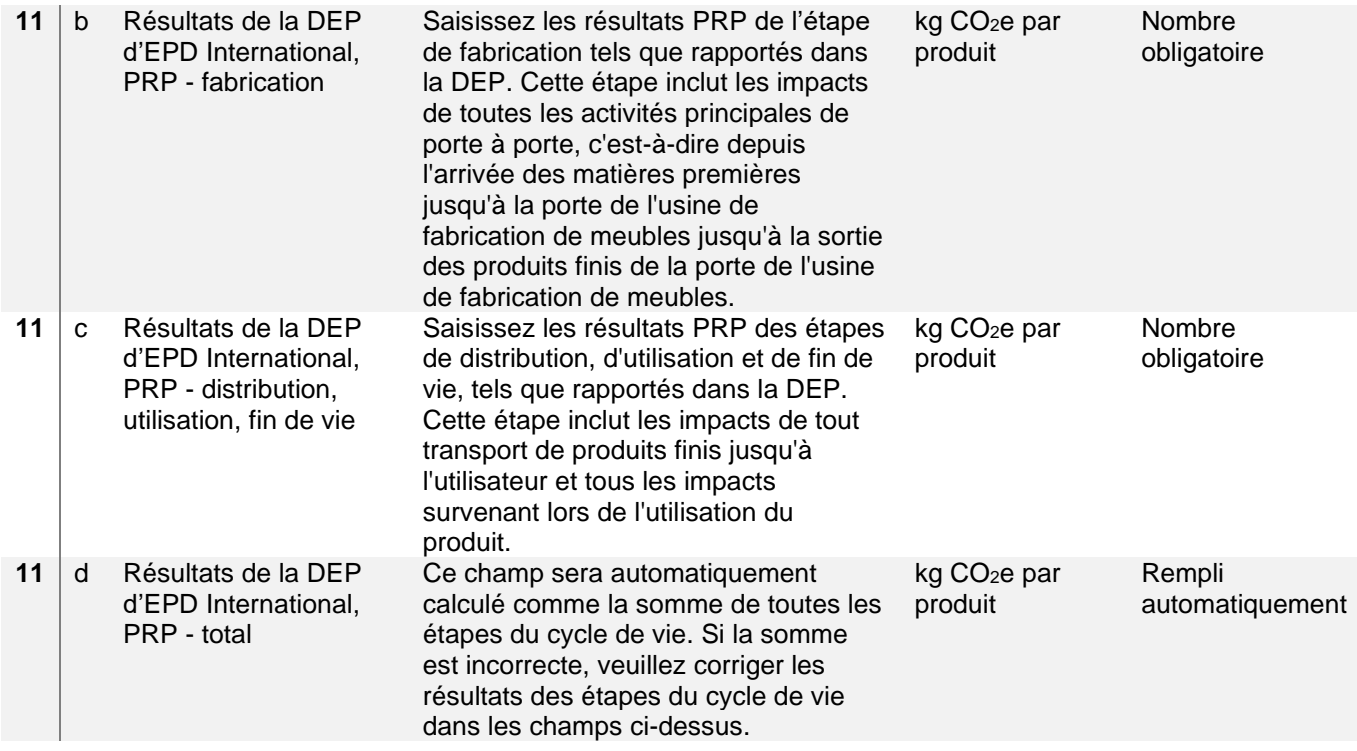

EC = empreinte carbone ; DEP = déclaration environnementale du produit ; PRP = potentiel de réchauffement planétaire ; CO<sub>2</sub>e = équivalent dioxyde de carbone.

Le [Tableau](#page-48-0) A–4 répertorie les entrées de données requises pour l'étape de fabrication des produits suivant le chemin B de la méthodologie EC.

#### <span id="page-48-0"></span>**Tableau A–4 : Entrées de données pour l'étape de fabrication des produits de le chemin B**

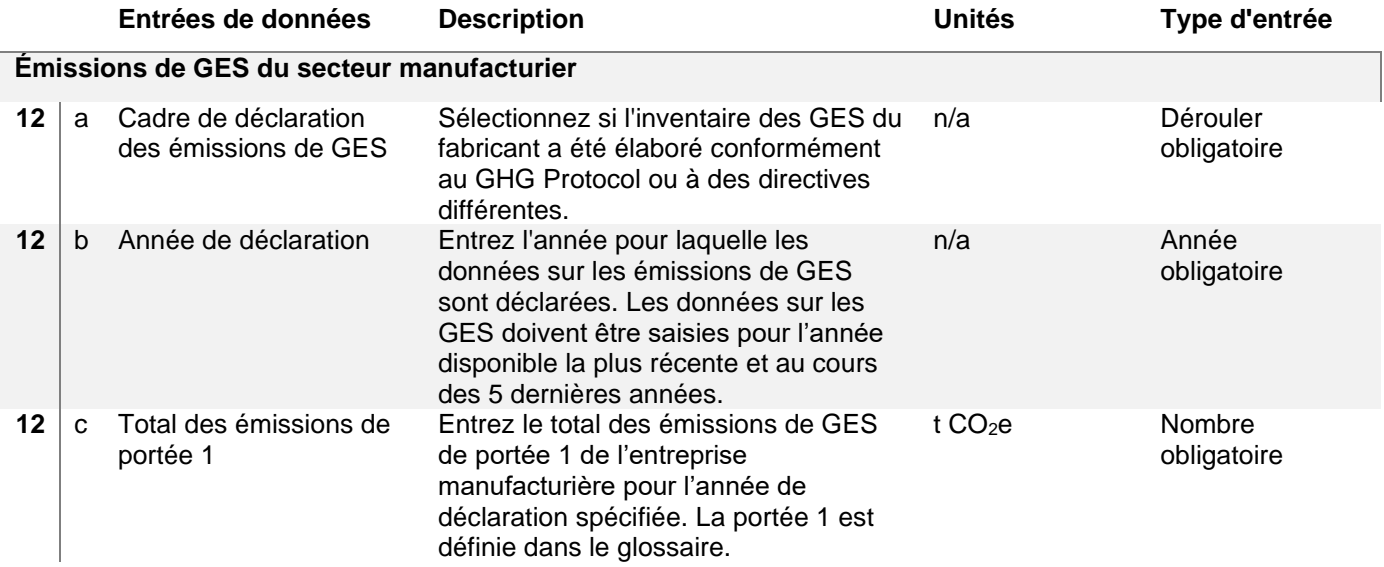

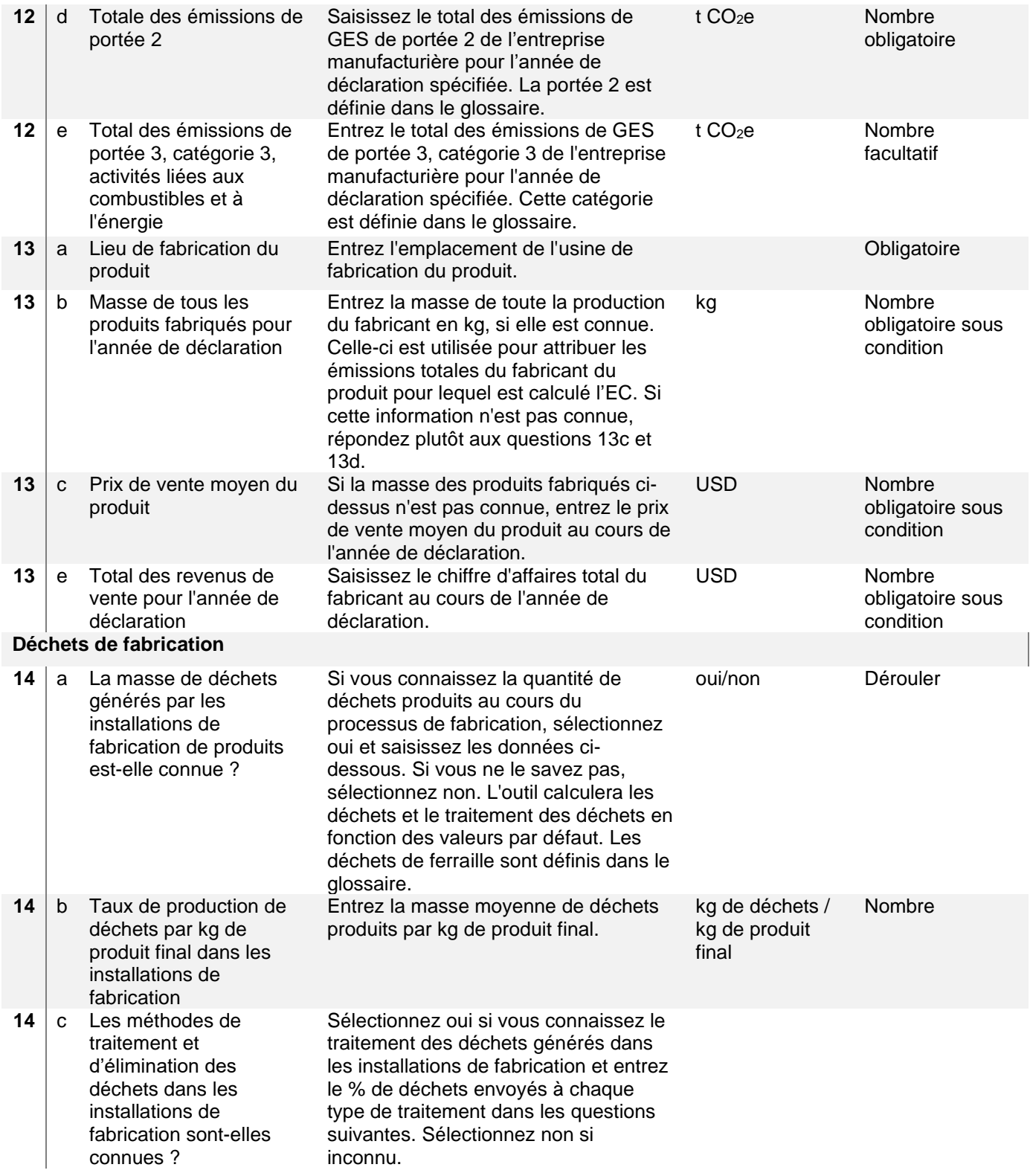

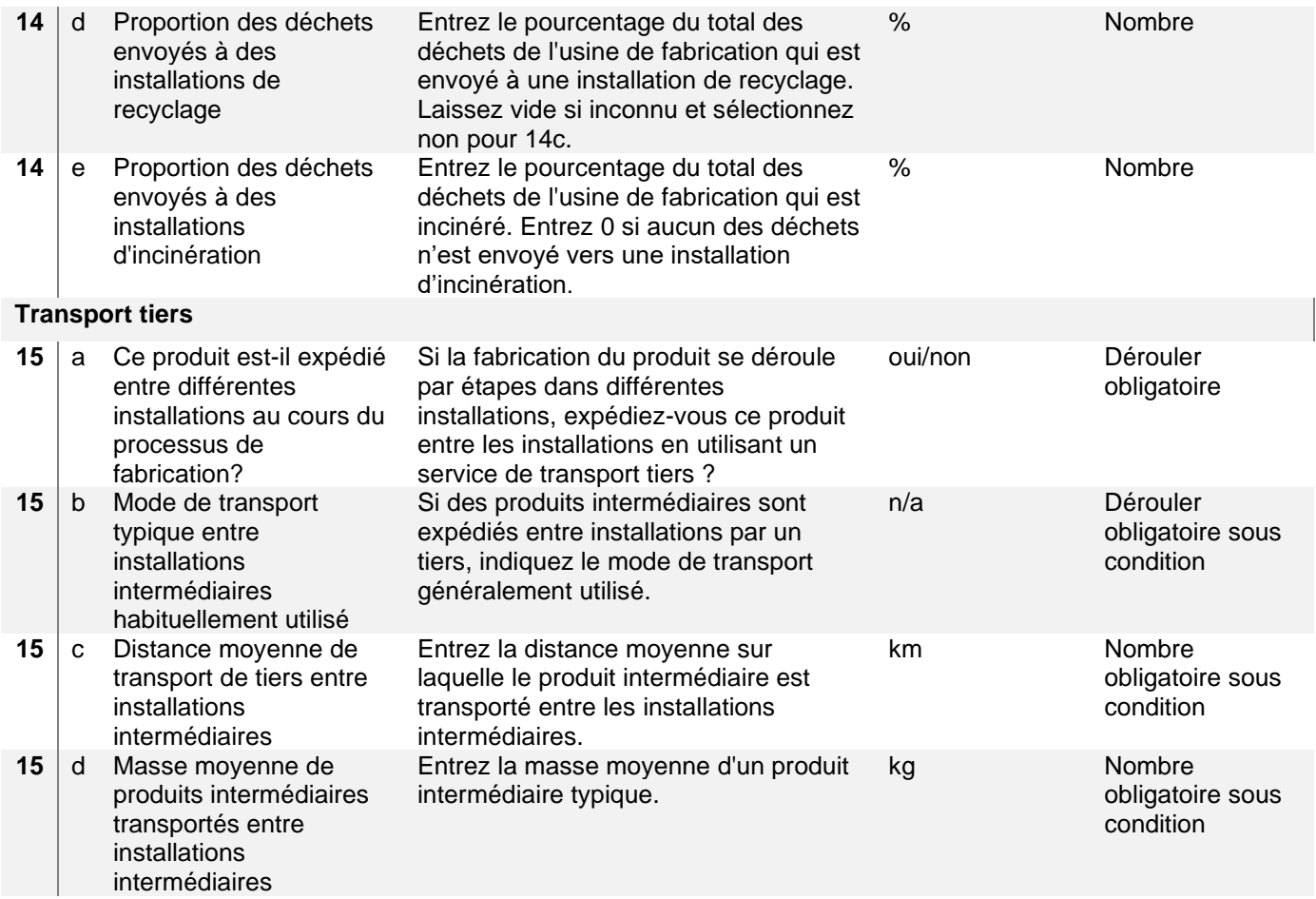

GES = gaz à effet de serre ; EC = empreinte carbone ; USD = dollars américains.

Le [Tableau](#page-50-0) A–5 répertorie les entrées de données requises pour l'étape de distribution des produits suivant le chemin B de la méthodologie EC.

<span id="page-50-0"></span>**Tableau A–5 : Saisies de données requises pour l'étape de distribution et d'utilisation des produits de le chemin B**

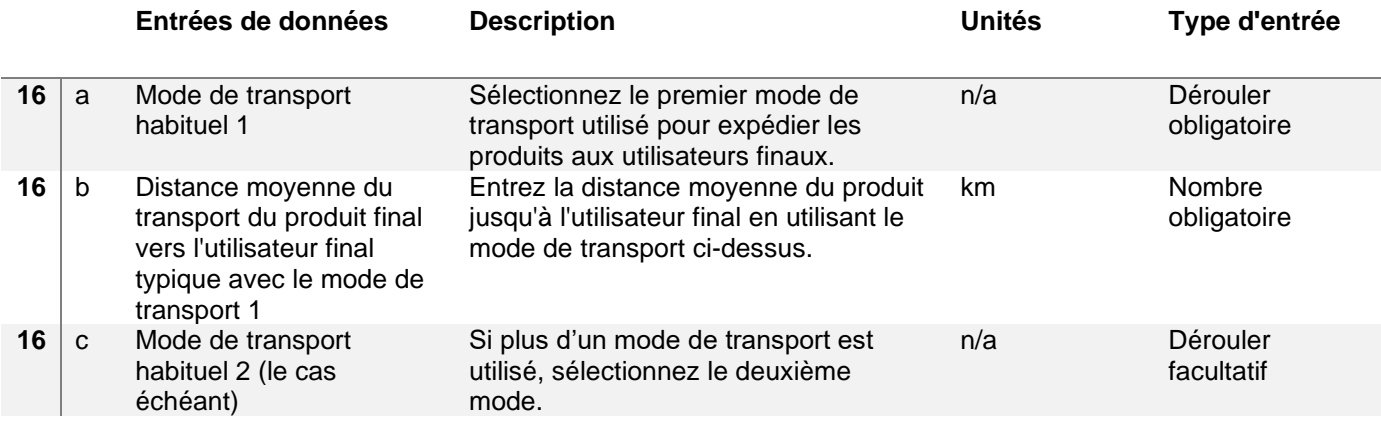

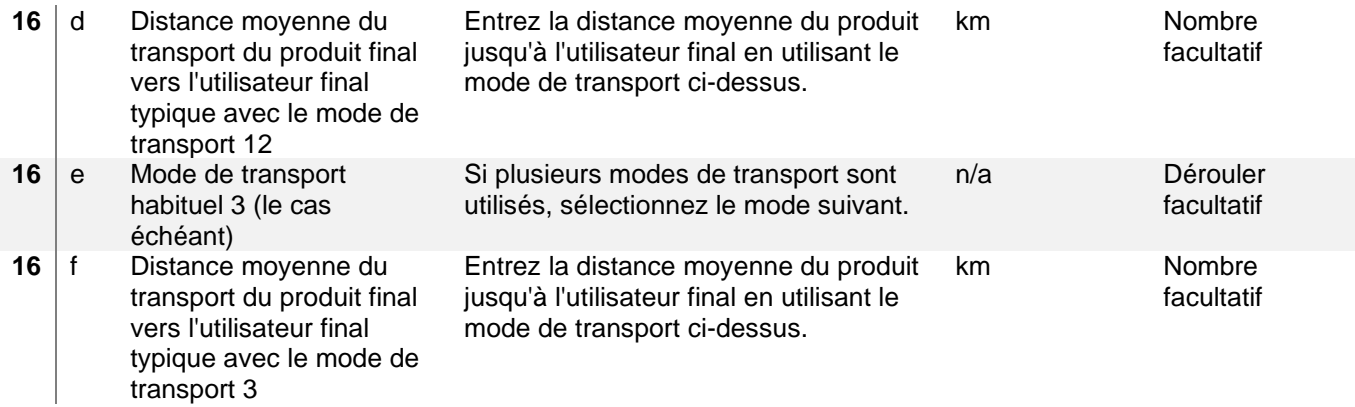

Le tableau A-6 répertorie les entrées de données requises pour l'étape matérielle des produits suivant le chemin B de la méthodologie EC.

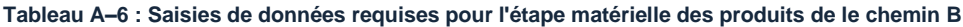

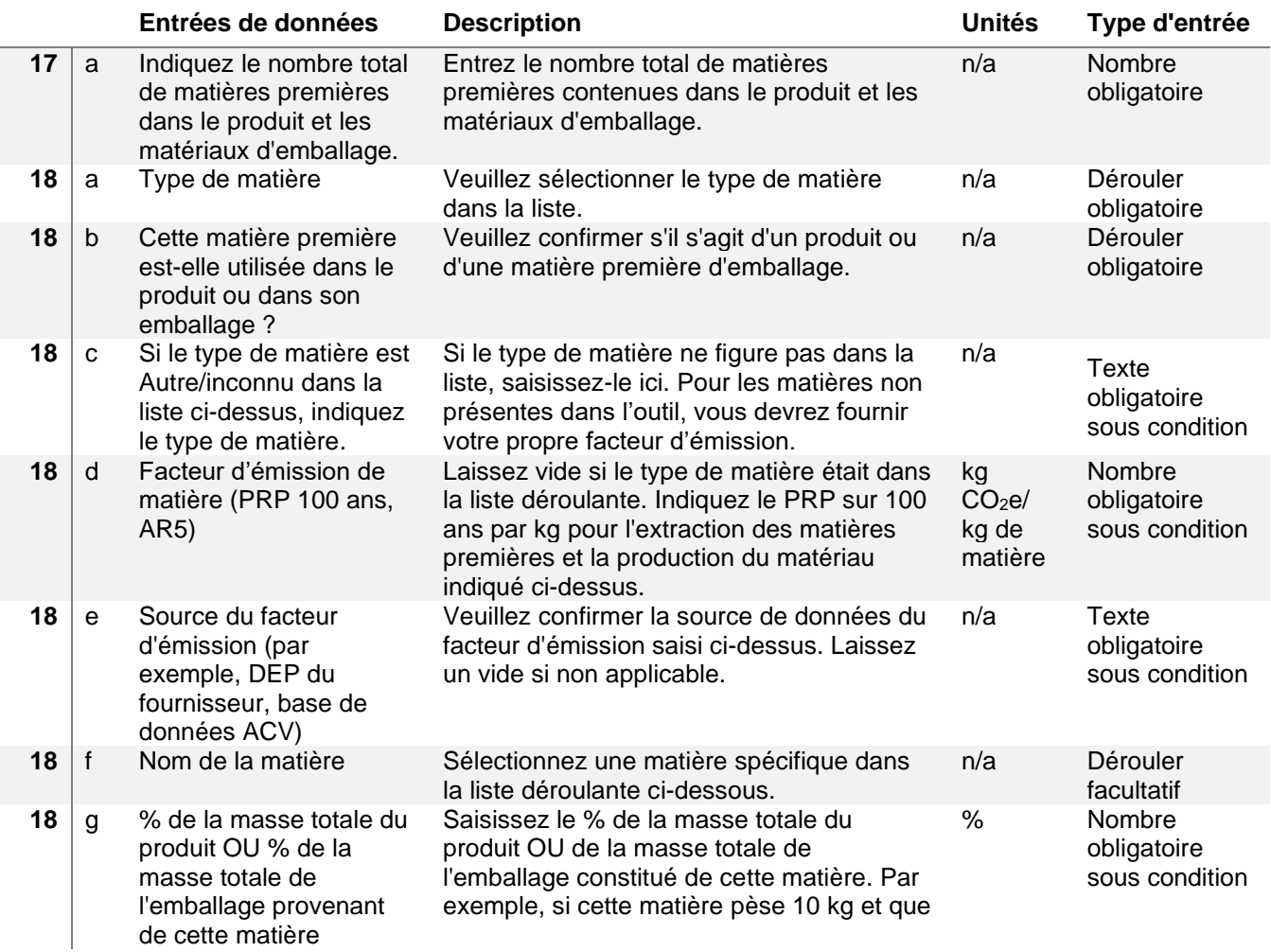

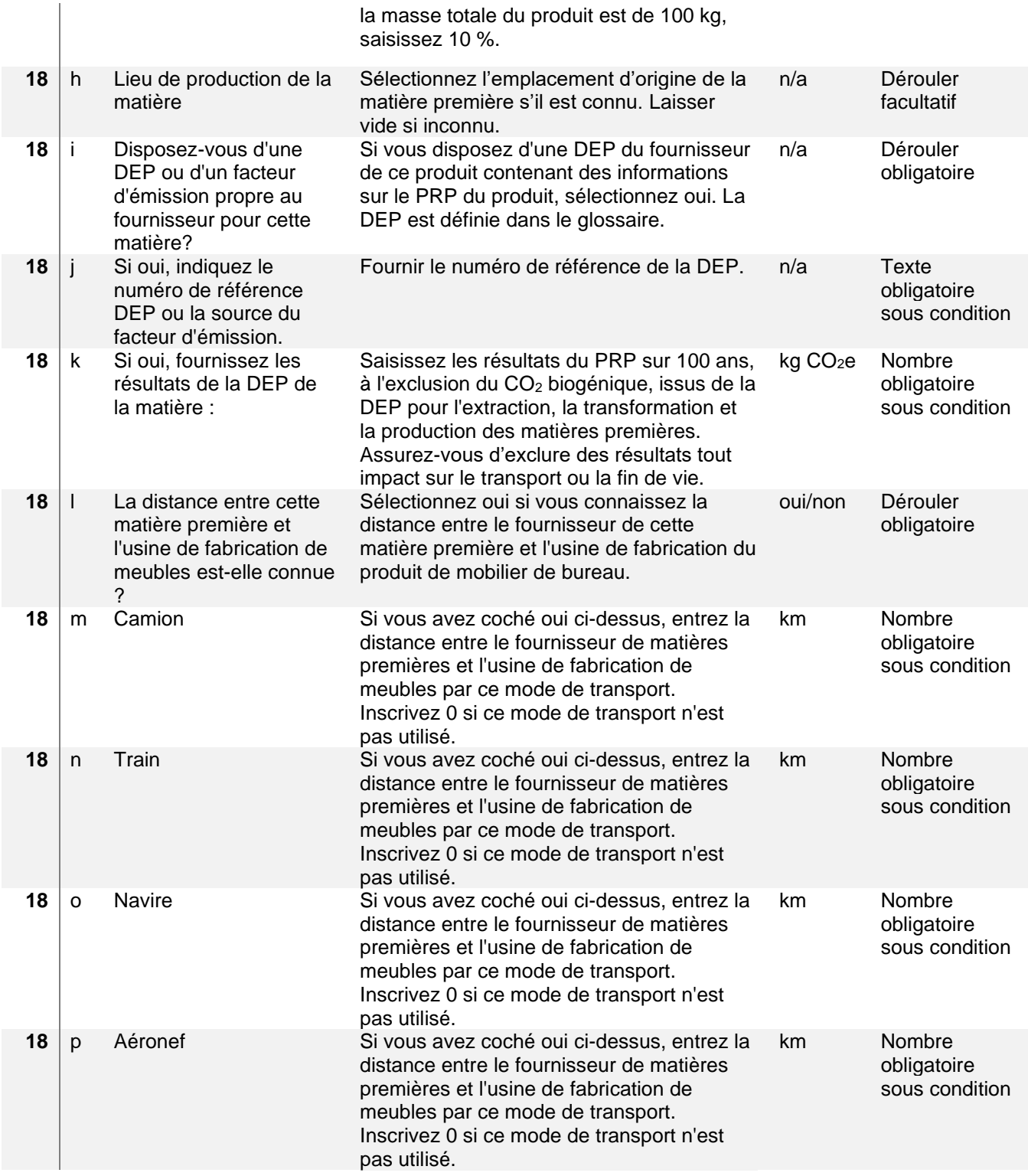

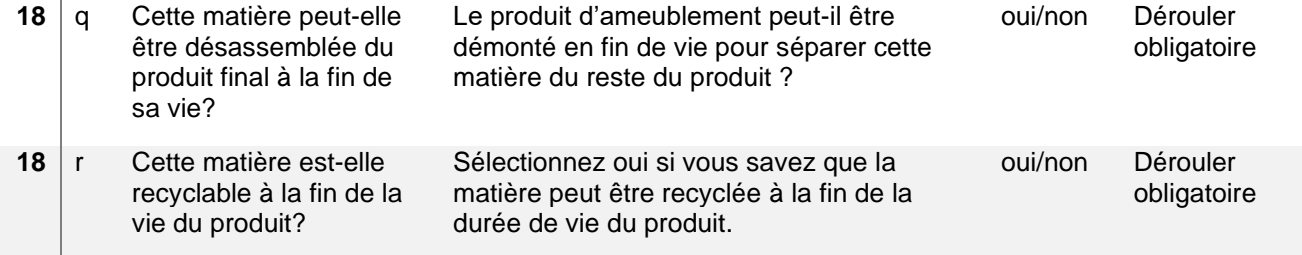

PRP = potentiel de réchauffement planétaire ; DEP = déclaration environnementale du produit ; ACV = analyse du cycle de vie ; CO2e = équivalent dioxyde de carbone.